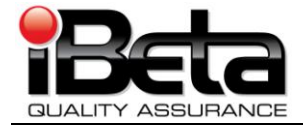

# **ES&S Unity 3.2.0.0 Revision 1 Voting System Certification Test Plan for DS200 Modifications to the EAC Certified ESSUNITY3200**

**Prepared for Election System and Software 11208 John Galt Blvd. Omaha, NE 68137**

**Version 4.0** EAC application # ESS1002

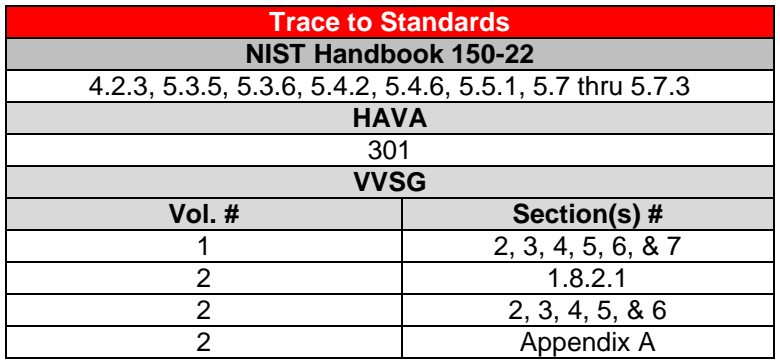

*iBeta Quality Assurance is accredited for Voting System Testing under:*

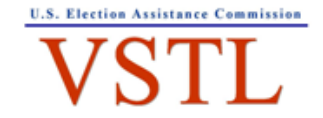

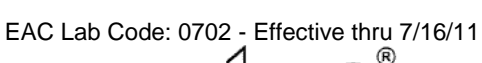

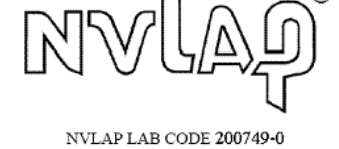

**2675 South Abilene Street, #300,, Aurora, Colorado, 80014**

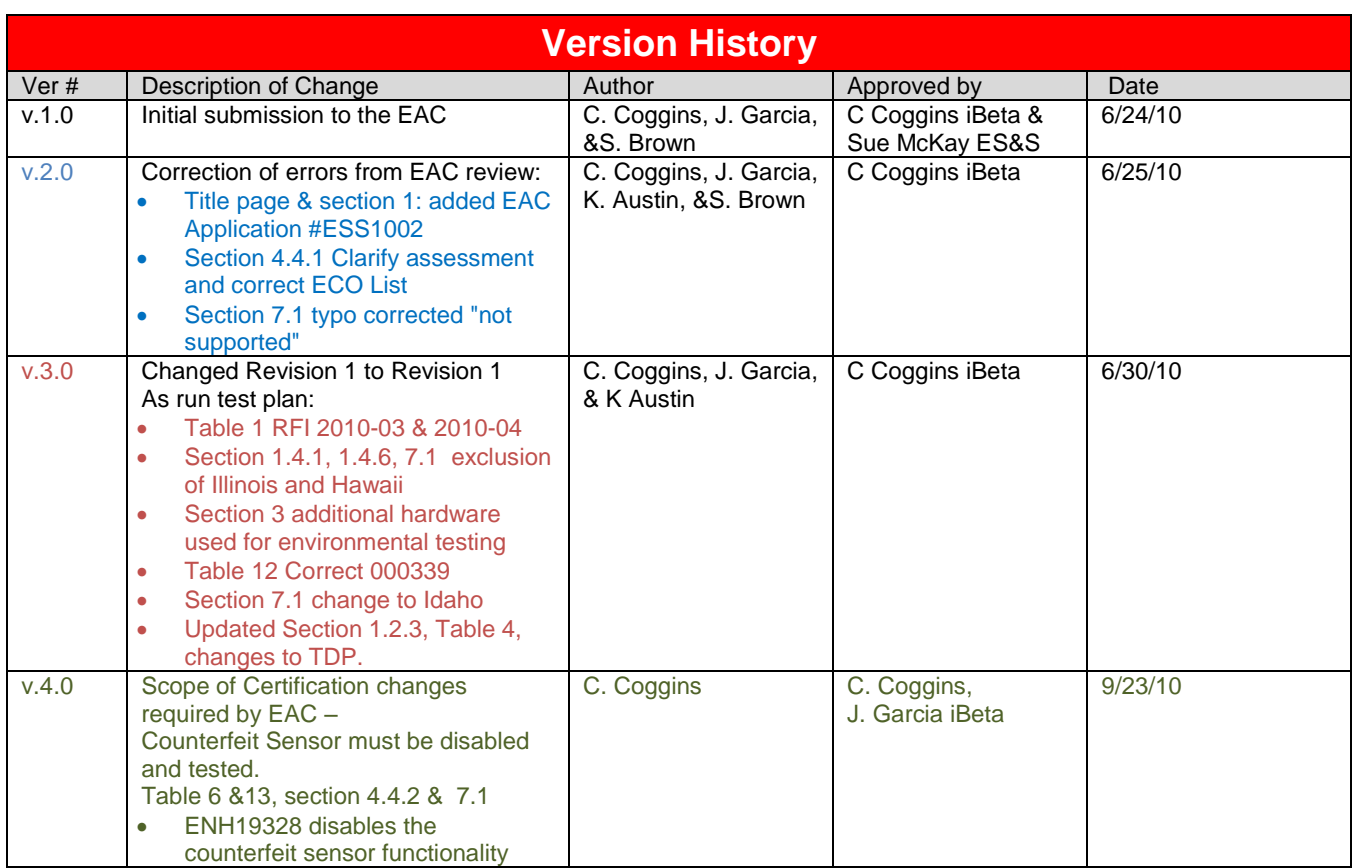

This Test Plan follows the format identified NOC 09-001 & 09-005

#### TABLE OF CONTENTS

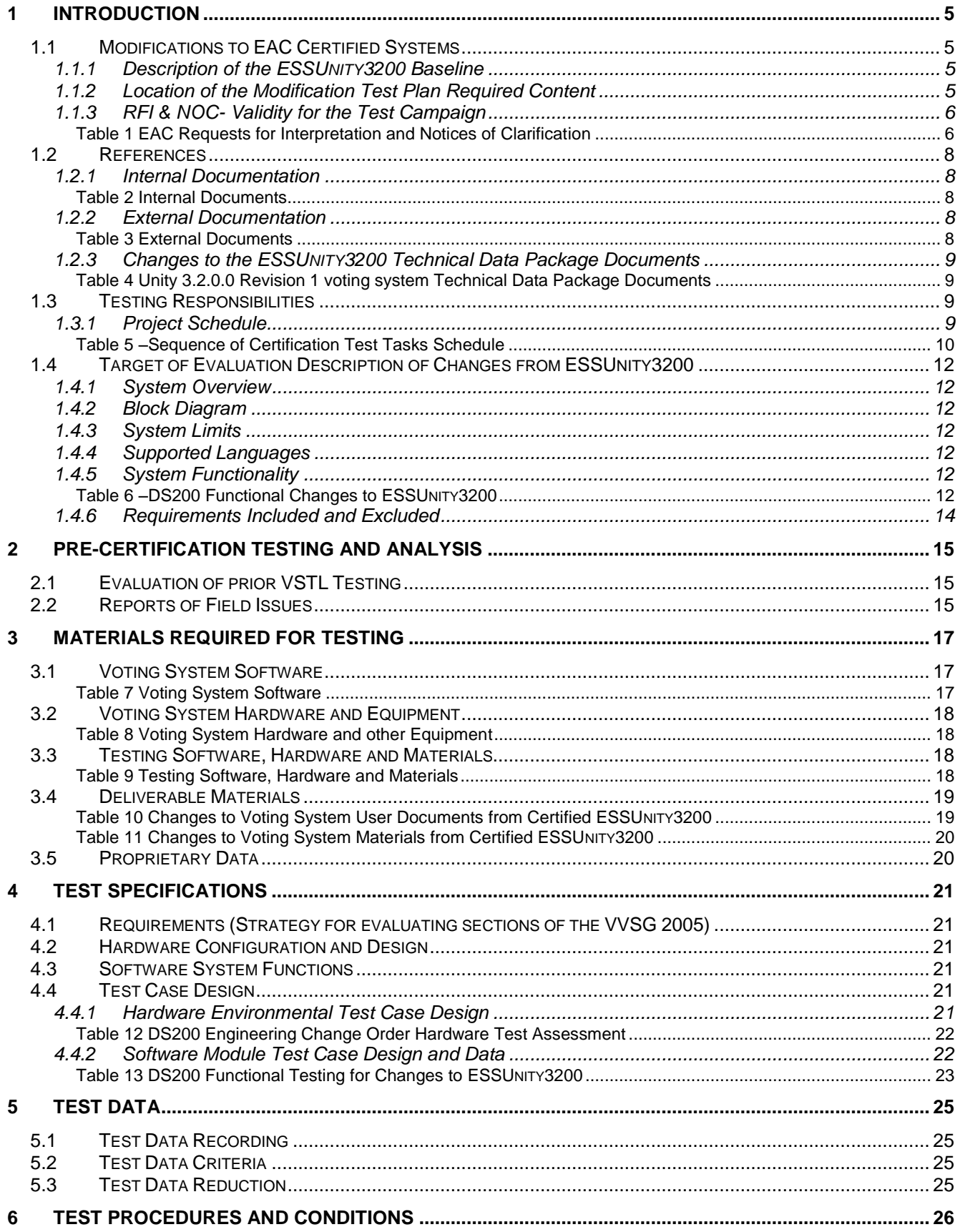

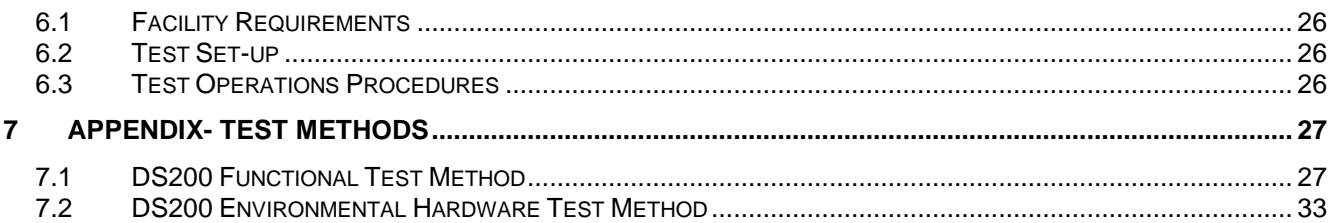

# **1 Introduction**

This Test Plan identifies iBeta Quality Assurance's (iBeta) approach to VSTL Certification Testing of the changes to the certified DS200 Precinct Count Scanner in the ESSUNITY3200 voting system supporting EAC application number ESS1002. The changes submitted in Unity 3.2.0.0 Revision 1 are tested to the *EAC Voluntary Voting System Guidelines (VVSG 2005*). The changes to the DS200 submitted in Unity 3.2.0.0 Revision 1 have also been submitted to the Unity 3.2.1.0 certification test effort. In the instances where tests or reviews for these certification efforts are identical iBeta used these common results.

Note: In preparing the Scope of Certification the EAC has issued instructions to ES&S to disable DS200 code associated with the withdrawn counterfeit sensor. This has resulted in a modification to the "as run" test plan.

## *1.1 Modifications to EAC Certified Systems*

EAC Notice of Clarification NOC 09-005: *Development and Submission of Test Plans for Modifications to EAC Certified Systems* identifies that *"*Test Plans submitted for modifications to previously EAC certified voting systems should be brief and structured to minimize test plan development and review*".*  The NOC 09-005 identifies specific content of the test plan. The sections listed below address this content or lists it's location in the test plan.

#### **1.1.1 Description of the ESSUNITY3200 Baseline**

The ESSUNITY3200 certified voting system is a paper-based voting system that includes the:

- Election management system election (EMS) preparation software: Election Data Manager, ES&S Ballot Image Manager, Hardware Programming Manager, AutoMARK Information Management System
- EMS audit software: Audit Manager and LogMonitor
- Pre-vote hardware: Ballot-on-Demand COTs printer
- Polling place optical scanner hardware and firmware: Model DS200
- Polling place ballot marker hardware and firmware: AutoMARK Voter Assist Terminal A100, AutoMARK Voter Assist Terminal Model A200
- Central count hardware and firmware: Model 650
- Central count EMS software: Election Reporting Manager

The *[EAC Certificate of Conformance ES&S Unity 3.2.0.0,](http://www.eac.gov/testing_and_certification/certified_voting_systems.aspx)* found on the EAC website, provides the official description of the ESSUNITY3200 baseline.

#### **1.1.2 Location of the Modification Test Plan Required Content**

The DS200 change identification, description of the firmware changes, the category, functional area, reason for the change and applicable documentation changes are listed in Section 1.4.5 System [Functionality.](#page-11-0) Changes to the DS200 hardware are listed in [Section 4.4.1 Hardware Environmental Test](#page-20-0)  [Case Design](#page-20-0)

Detail regarding the review and initial assessment process for documentation, hardware and firmware is found in [Section 2 Pre-certification Testing and Analysis.](#page-13-0) This section also includes a description of what will be tested (regression) to establish assurance that the change(s) create no inconsistencies with the TDP and further are correctly documented and reflected in the TDP. . Issues identified in the field are identified in [Changes Related to Field Issues.](#page-14-0)

The description of what will be tested (regression) to establish assurance that the change(s) have no adverse impact on the compliance, integrity or the performance of the equipment is identified in Section 4 Software Functional and System Level Test Case Design and the [DS200 Functional Test Method,](#page-26-0) a. summary of the test methods that will be used to validate compliance.

Titles of test lab personnel responsible for each aspect of the test campaign and the project schedule are found in [Section 1.3 Testing Responsibilities.](#page-8-0)

## <span id="page-5-0"></span>**1.1.3 RFI & NOC- Validity for the Test Campaign**

Handling of the EAC Requests for Interpretation and Notices of Clarification in Unity 3.2.0.0 Revision 1 are listed below.

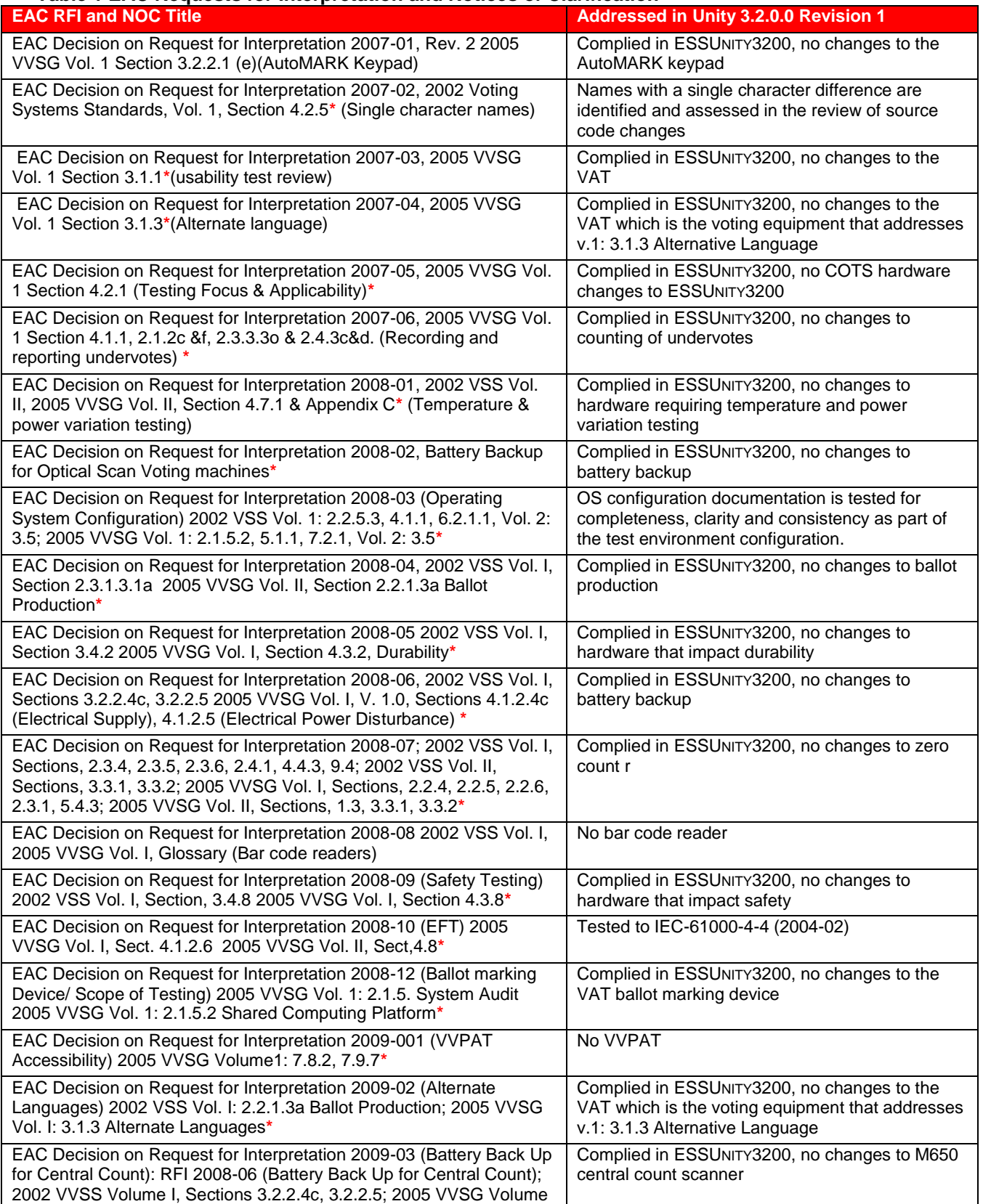

#### **Table 1 EAC Requests for Interpretation and Notices of Clarification**

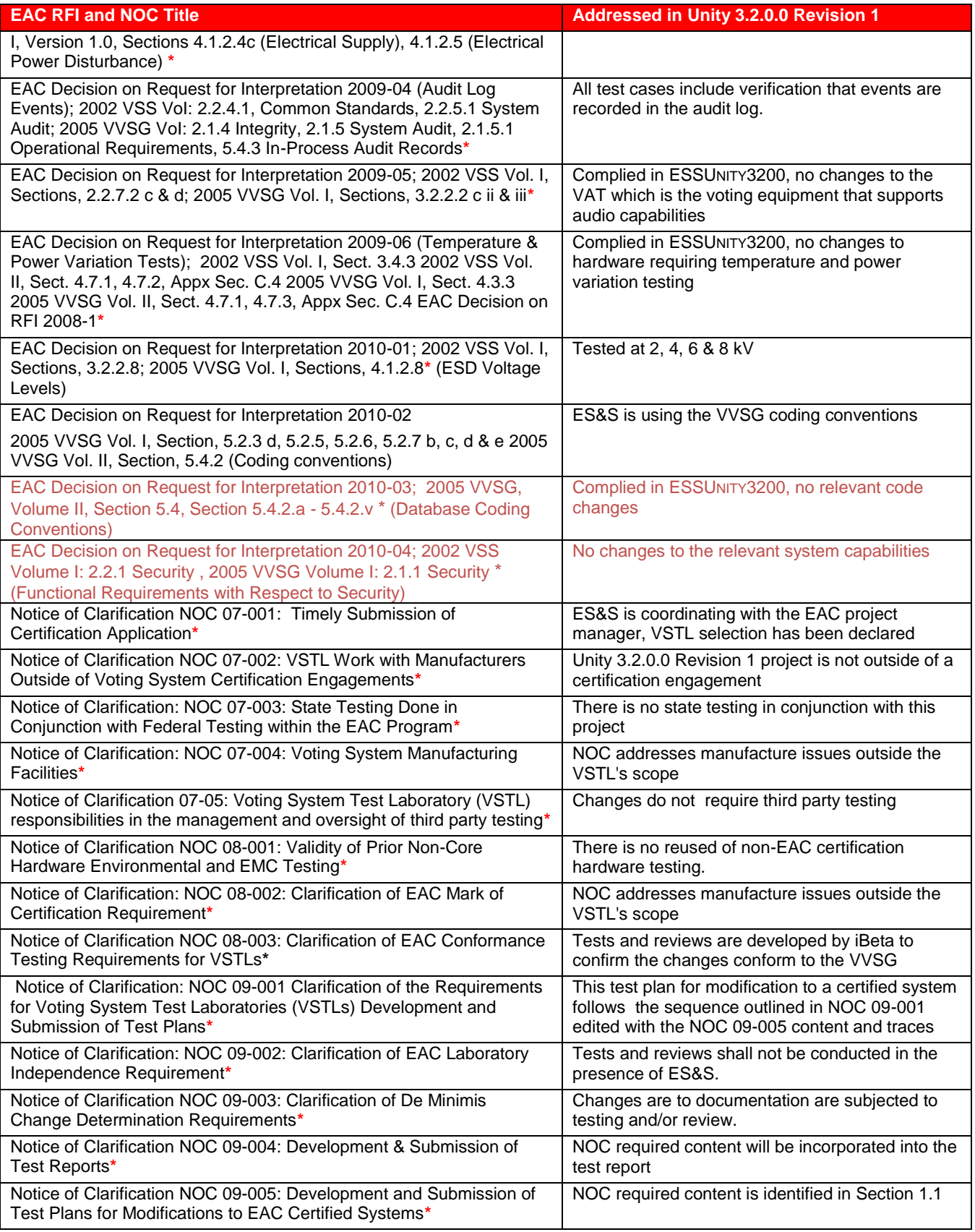

\* Public document found on the **[EAC website](http://www.eac.gov/testing_and_certification/testing_and_certification_program.aspx)**

## *1.2 References*

The documents listed below are used in the Unity 3.2.0.0 Revision 1 voting system certification test effort.

#### **1.2.1 Internal Documentation**

The documents identified below are iBeta internal documents used in certification testing of the changes to the ESSUNITY3200.

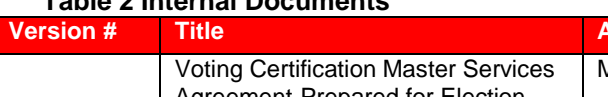

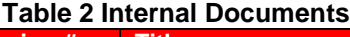

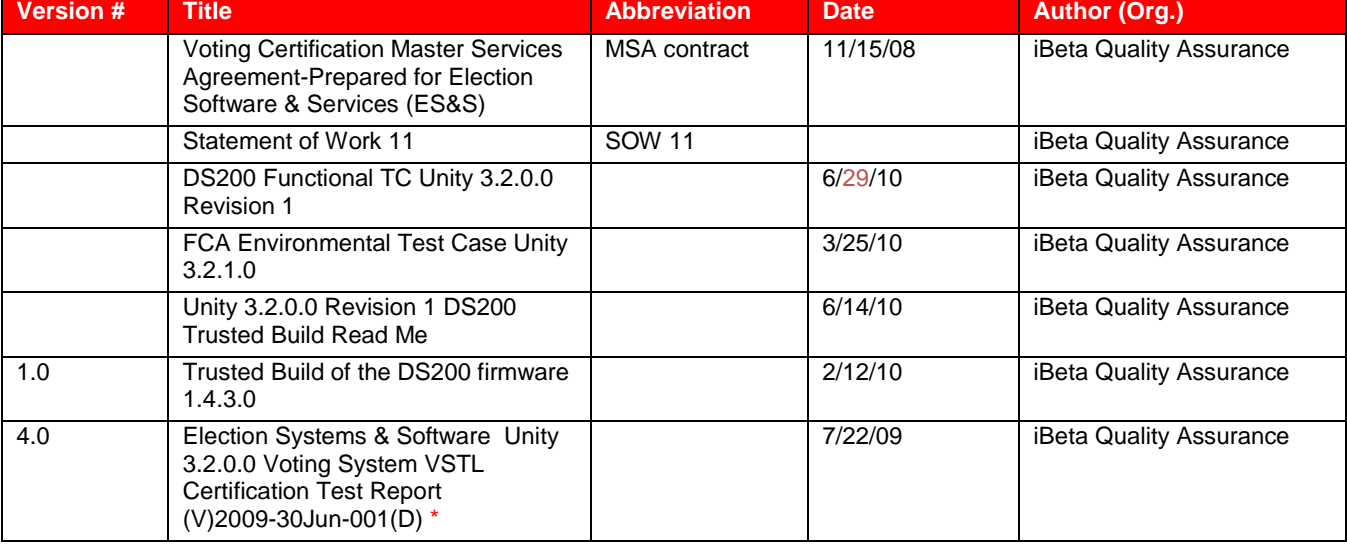

\* Public document found on the **[EAC website](http://www.eac.gov/testing_and_certification/testing_and_certification_program.aspx)**

## **1.2.2 External Documentation**

The documents identified below are external resources used to in certification testing of the changes to the ESSUNITY3200.

#### **Table 3 External Documents**

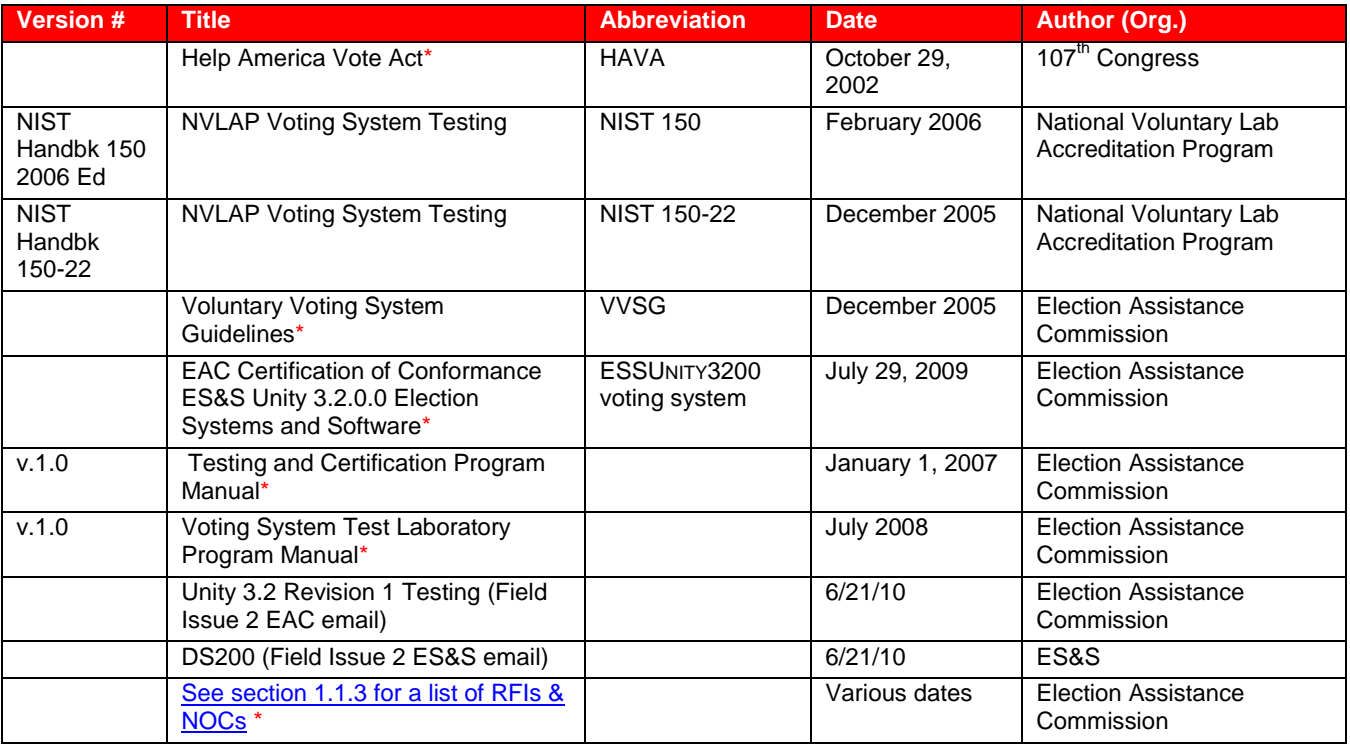

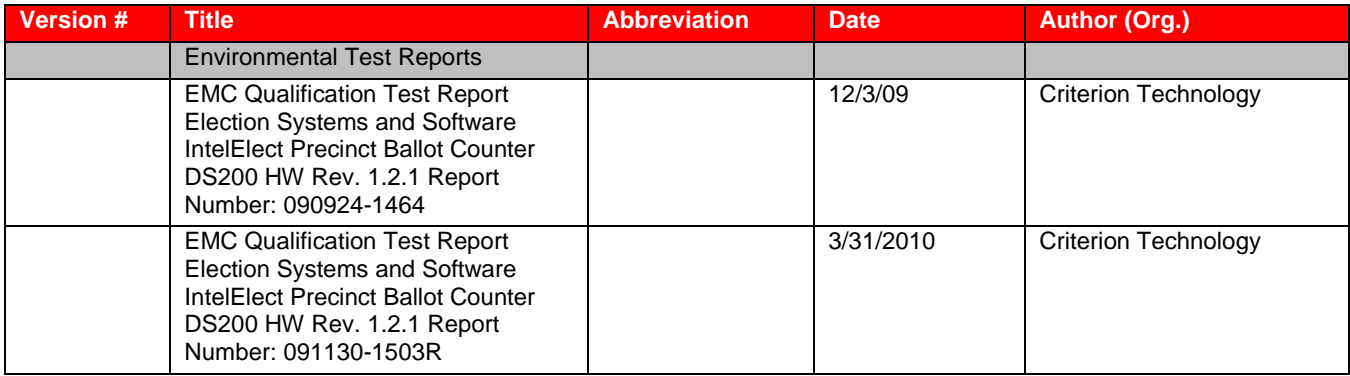

\* Public document found on the **[EAC website](http://www.eac.gov/testing_and_certification/testing_and_certification_program.aspx)**

## **1.2.3 Changes to the ESSUNITY3200 Technical Data Package Documents**

The changes to the ESSUNITY3200 submitted for this certification test effort are listed below. Unchanged documents are found in the ESSUNITY3200 Test Report.

#### **Table 4 Unity 3.2.0.0 Revision 1 voting system Technical Data Package Documents**

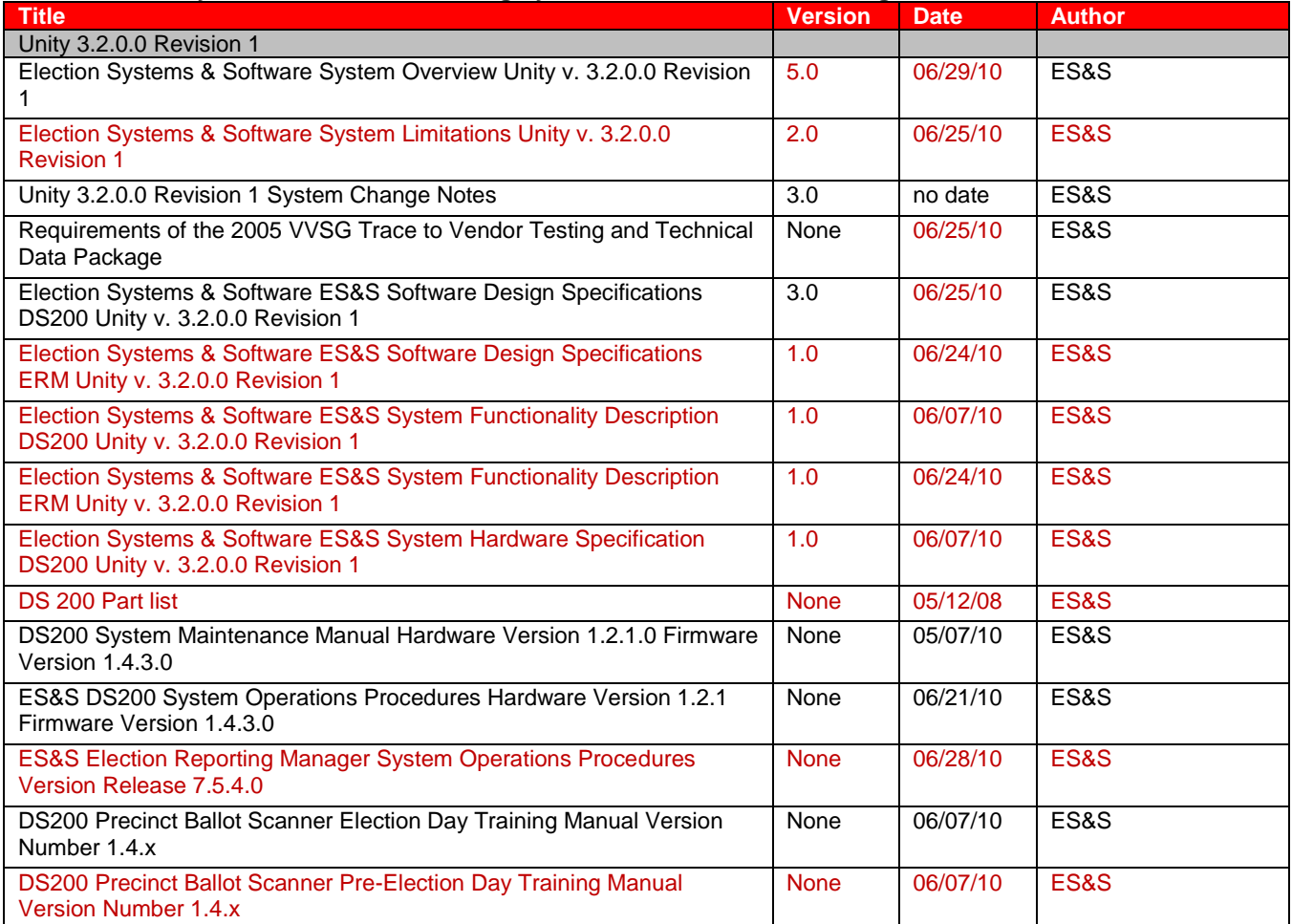

## <span id="page-8-0"></span>*1.3 Testing Responsibilities*

#### <span id="page-8-1"></span>**1.3.1 Project Schedule**

The *VVSG 2005* identifies a general sequence of pre-test, test and post test activities. Any anomalies or errors are communicated to the manufacturer during all these activities. The schedule defined by

iBeta details the tasks, dependencies, personnel and test phase. Predecessor tasks must be completed prior to task initiation. Tasks that do not have predecessors or dependencies may be performed in parallel.

#### *1.3.1.1Owner Assignments*

Staff assigned to the Unity 3.2.0.0 Revision 1 voting system certification test effort includes:

Project Manager: Carolyn Coggins

Lead Tester/Reviewer: Jennifer Garcia

Tester/Reviewers: Gail Audette, Kirby Austin, Steven Brown, Sridevi Jakileti, Alastair Meyer, Kevin Wilson

Owner Assignments are identified in Table 5.

#### *1.3.1.2Test Case Development*

Test methods identified in [section 7 Test Methods](#page-26-1) provide an outline of the content of the test cases. Detail regarding test method and test case development are incorporated into [section 4 Test Case](#page-20-1)  [Design.](#page-20-1)

#### *1.3.1.3Test Procedure Development and Validation*

Test procedures and validations are documented in the test cases.

#### *1.3.1.4Third Party Tests*

Changes have no impact on the ESSUNITY3200 third party tests.

#### *1.3.1.5EAC and Manufacturer Dependencies*

EAC and Manufacturer dependencies are incorporated into Table 5.

#### **Table 5 –Sequence of Certification Test Tasks Schedule**

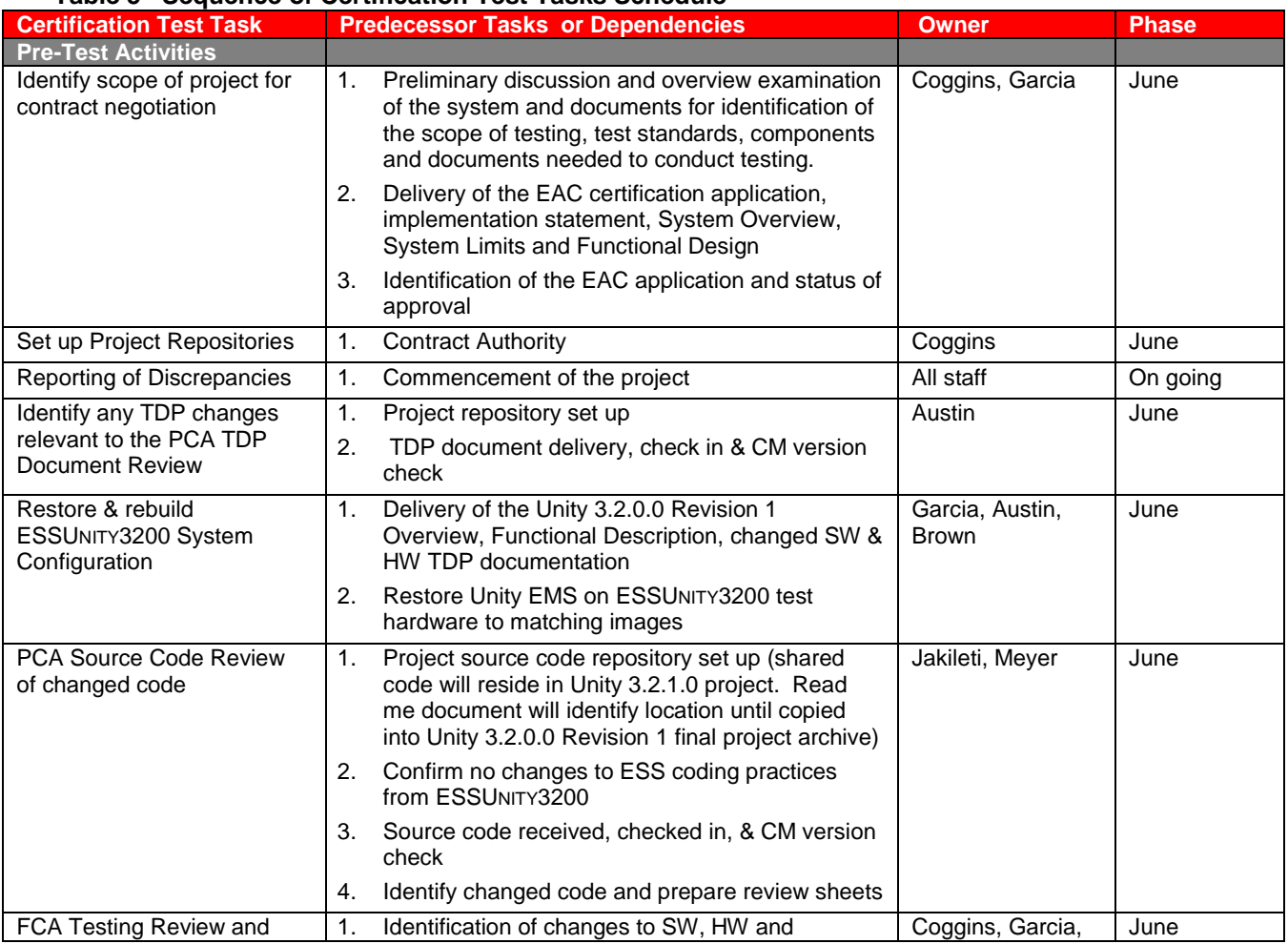

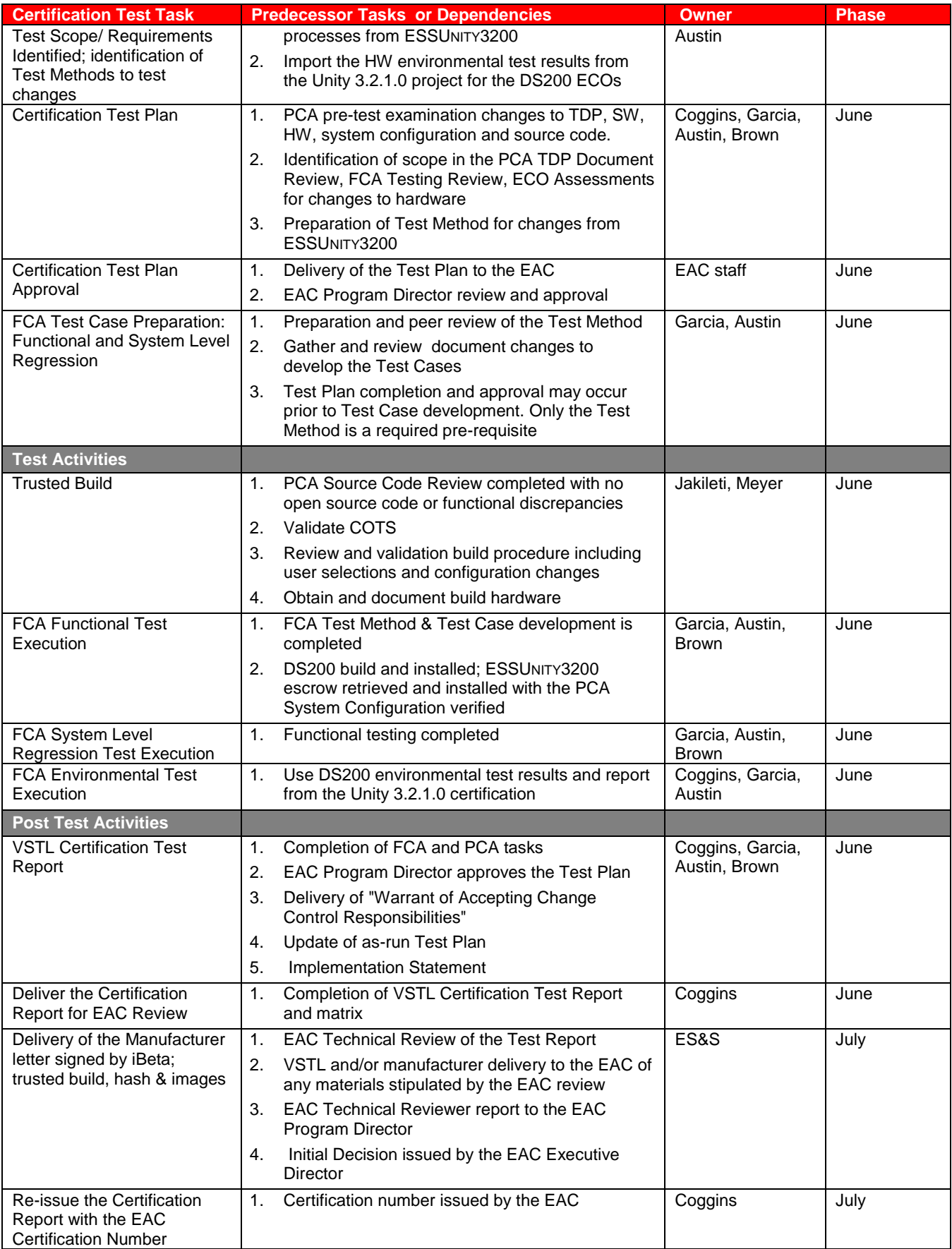

## *1.4 Target of Evaluation Description of Changes from ESSUNITY3200*

The Unity 3.2.0.0 Revision 1 voting system changes to ESSUNITY3200 are identified below.

#### **1.4.1 System Overview**

The System Overview reflects the DS200 firmware version change to 1.4.3.0 and Unity 3.2.0.0 Revision 1 non-support of elections in Illinois and Hawaii. All other aspects of the System Overview are unchanged from ESSUNITY3200.

#### **1.4.2 Block Diagram**

Changes have no impact on the ESSUNITY3200 block diagram.

#### **1.4.3 System Limits**

ES&S has submitted no change to the ESSUNITY3200 declared system limits.

#### **1.4.4 Supported Languages**

Enhancements 16120, 16291, and 16336 update the Spanish translations for errors. All other supported language functionality is unchanged from ESSUNITY3200.

#### <span id="page-11-0"></span>**1.4.5 System Functionality**

The DS200 enhancements and bug fixes submitted In Unity 3.2.0.0 Revision 1 are listed below. All other functionality is unchanged from ESSUNITY3200.

#### **Table 6 –DS200 Functional Changes to ESSUNITY3200**

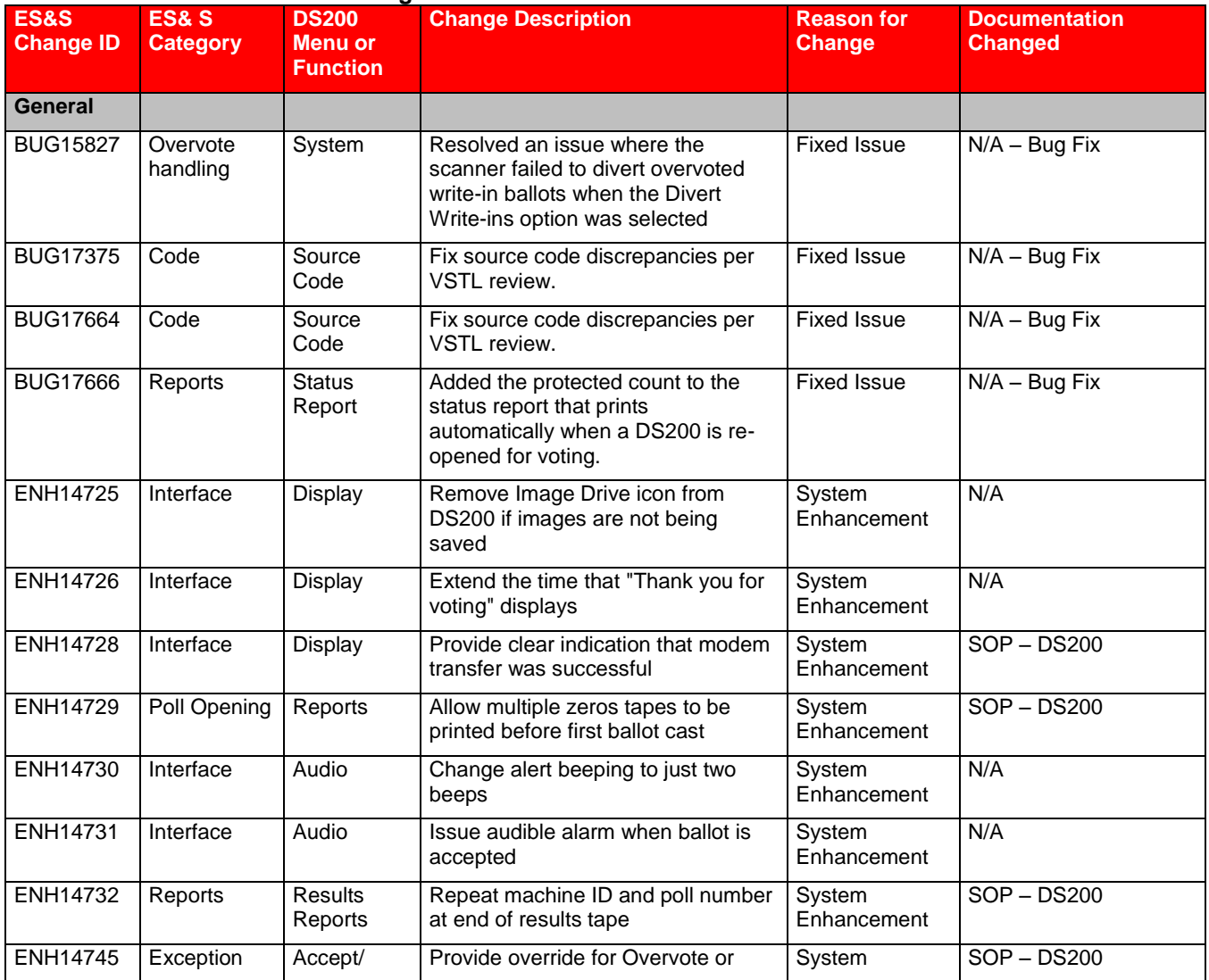

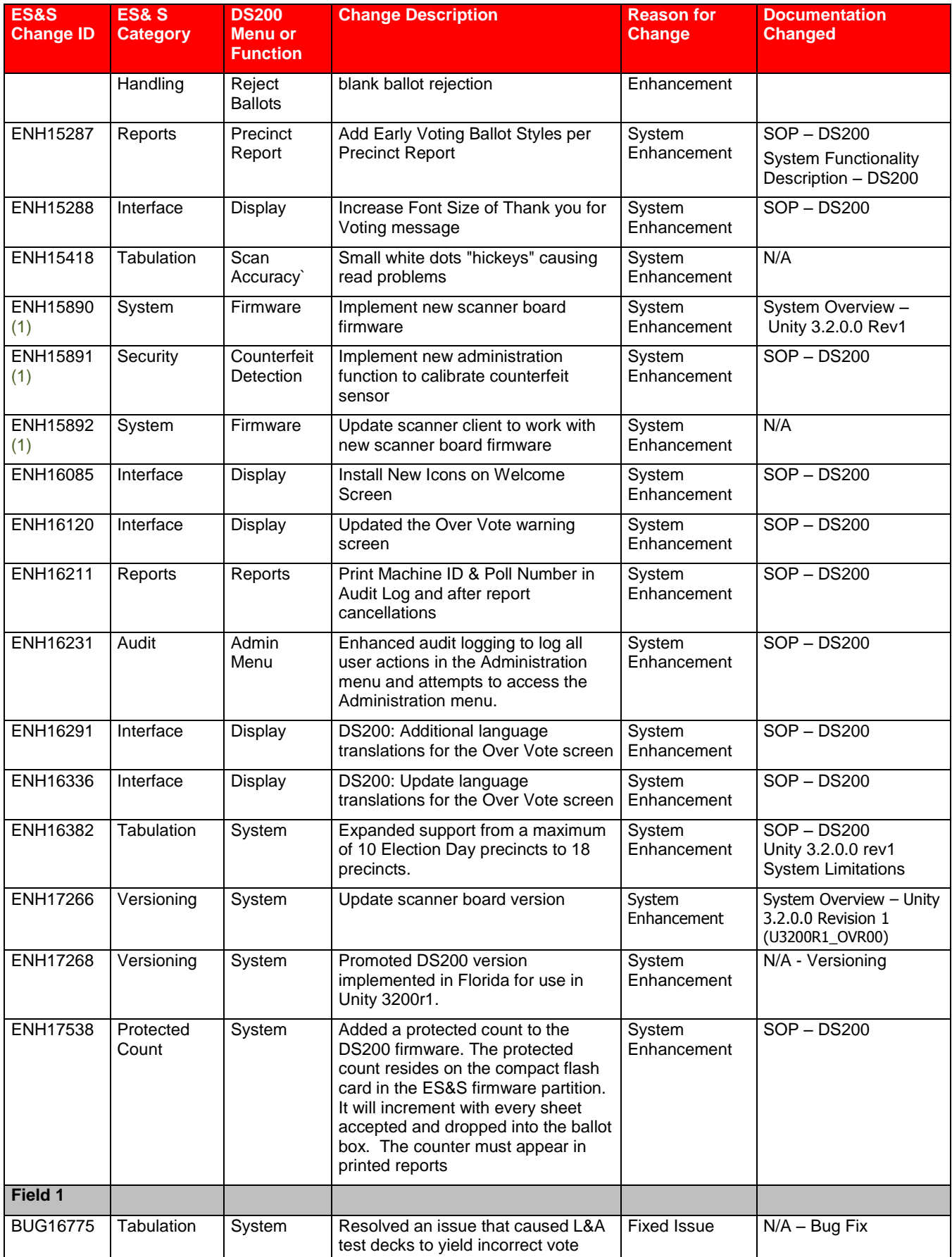

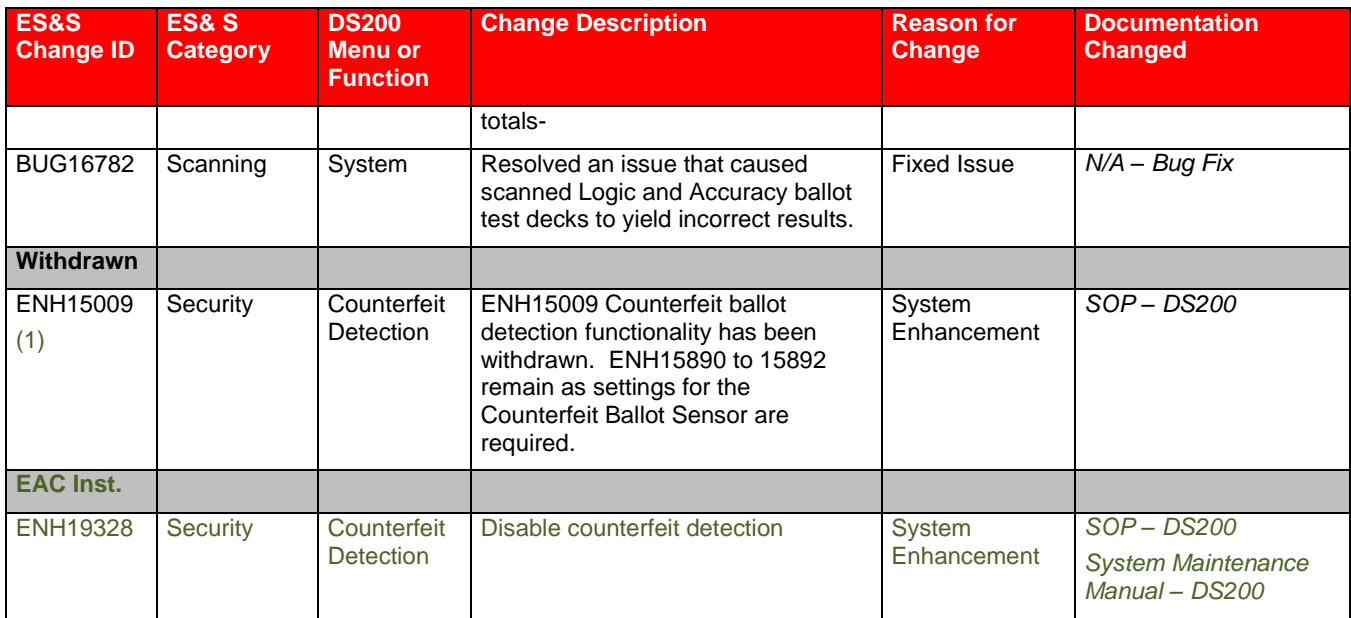

(1) Counterfeit sensor disabled by ENH19328

## **1.4.6 Requirements Included and Excluded**

<span id="page-13-0"></span>The Unity 3.2.0.0 Revision 1 voting system changes to ESSUNITY3200 are tested to the *VVSG 2005* and do not support elections in Illinois and Hawaii*.* All other system inclusions and exclusions are unchanged from ESSUNITY3200.

# **2 Pre-certification Testing and Analysis**

A review of the testing performed by ES&S on the ESSUNITY3200 changes was conducted to assess the required scope of testing in conformance with the *VVSG 2005*.

#### **PCA Source Code Review**

The changes to the ESSUNITY3200 DS200 escrowed source code are reviewed to the *VVSG 2005* Col. 2 Section 5.4 source code review criteria. Source code review issues are identified in a discrepancy report delivered to ES&S. Issues identified included missing header and variable declaration comments and undefined constants. These issues were reported to ES&S on source code review discrepancy reports. All source code resolution resubmissions from ES&S (BUG 17375 and 17664 submitted to both Unity 3.2.0.0 Revision 1 and Unity 3.2.1.0) are reviewed and validated. iBeta confirms issues are addressed prior to closing the discrepancy.

#### **PCA TDP Document Review and FCA Document Review**

A comparison of the DS200 documents submitted in Unity 3.2.0.0 Revision 1 and the certified DS200 ESSUNITY3200 documents identified all changes. The changes were reviewed to determine if there was any impact on the ESSUNITY3200 PCA Document Review or if the changes in the document require verification of a process or functional description of the voting system.

- No Impact: Cosmetic, version update, format, or changes to software or a process which is not required by the VVSG.
- Impact: Content required in Vol. 2 Section 2.2. of the VVSG is deleted; new documents are added; or addition, deletion or modification that describes changes to software, hardware and processes required by the VVSG must be verified

Items determined to impact the ESSUNITY3200 review or testing of the DS200 firmware or process were further examined to identify the type of review or testing required by the change

- PCA Document Review: Changes removed any required VVSG Vol.2: section 2.2 content. New documents were reviewed for to the VVSG Vol.2: section 2.2.
- FCA Functional Testing: Change to DS200 firmware that impacts voting system functional or security election operation

The document review found that no changes to the DS200 documents impacted the results of the ESSUNITY3200 PCA Document Review. Document changes which impacted DS200 functionality are incorporated in the DS200 Functional Test.

#### **Hardware Engineering Change Order Review**

The DS200 engineering changes submitted to Unity 3.2.0.0 Revision 1 were submitted and tested in Unity 3.2.1.0. As the submitted (DS200 hardware is identical, the Unity 3.2.1.0 assessments of the engineering changes, required testing, and test results will be used in both certifications.

## *2.1 Evaluation of prior VSTL Testing*

iBeta initiated an assessment to identify the changes to DS200 firmware and hardware in Unity 3.2.0.0 Rev 01 (and Unity 3.2.1.0). Changes notes submitted for the DS200 were reviewed to identify the functional changes. Hardware engineering change orders submitted for Unity 3.2.1.0 and Unity 3.2.0.0 Revision 1 were reviewed and assessed to identify changes that required repeating of any hardware test.

## <span id="page-14-0"></span>*2.2 Reports of Field Issues*

Two reports of field issues have been identified for the DS200 certified in ESSUNITY3200. Field Issue 1 is included in Unity 3.2.0.0 Revision 1

1. The DS200 was sporadically reporting a mark present in row 44 and row 45 of column D on the back of the ballot when no actual mark was present. It was found that the specific ballot had been printed with a slight skew. Additional the condition could only be reproduced when the ballot was inserted with a skew slight enough to not generate a rejection of the ballot. The abnormal skew revealed that the scanner was tolerance was reading text slightly outside the channel as a mark.

Field Issue 2 is currently under examination by ES&S. It will be addressed in a subsequent certification.

2. DS200 system lockup condition was observed during pre-election logic and accuracy testing for the Cuyahoga County primary election held in May 2010. Systems locked up and had to be restarted. Systems restarted immediately. Lock ups were random and could not be repeated. Cuyahoga County observations identified that the problem occurred more frequently when workers were conducting the Administrator functions. These functions tend to occur before or after the polls are closed at times of greater touch screen interaction. Touch screen interaction during voting is very limited. iBeta requested confirmation that there was no documented report of any issue resulting in the loss or corruption of voting data. Its presence shall be noted in the test report per VVSG Vol.2 section B.5.

# **3 Materials Required for Testing**

The System Identification stipulates the following materials required for testing of ES&S Unity 3.2.0.0 Revision 1.

## *3.1 Voting System Software*

The software listed in below is the documented configuration of the ES&S Unity 3.2.0.0 Revision 1.

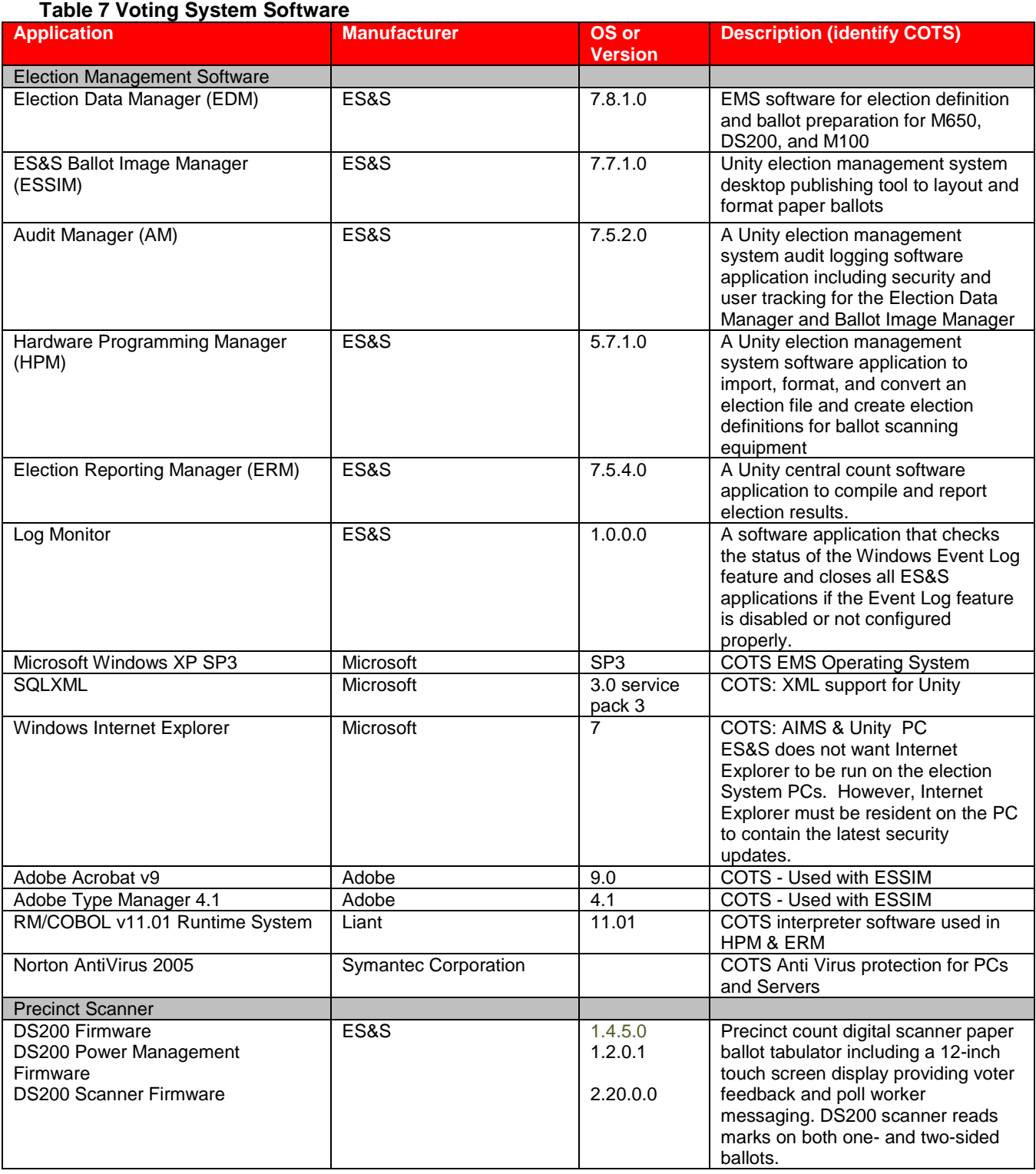

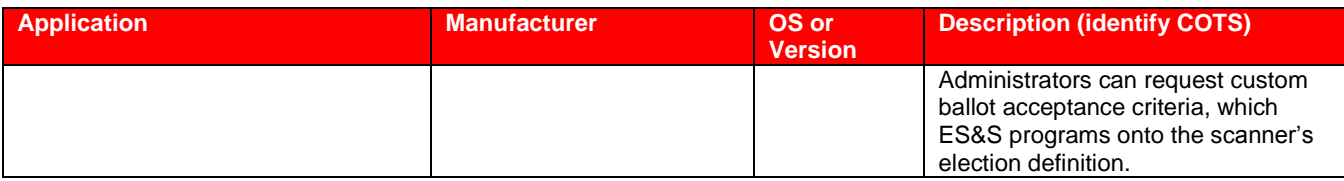

## <span id="page-17-0"></span>*3.2 Voting System Hardware and Equipment*

The equipment listed in below is the documented configuration of the ES&S Unity 3.2.0.0 Revision 1.

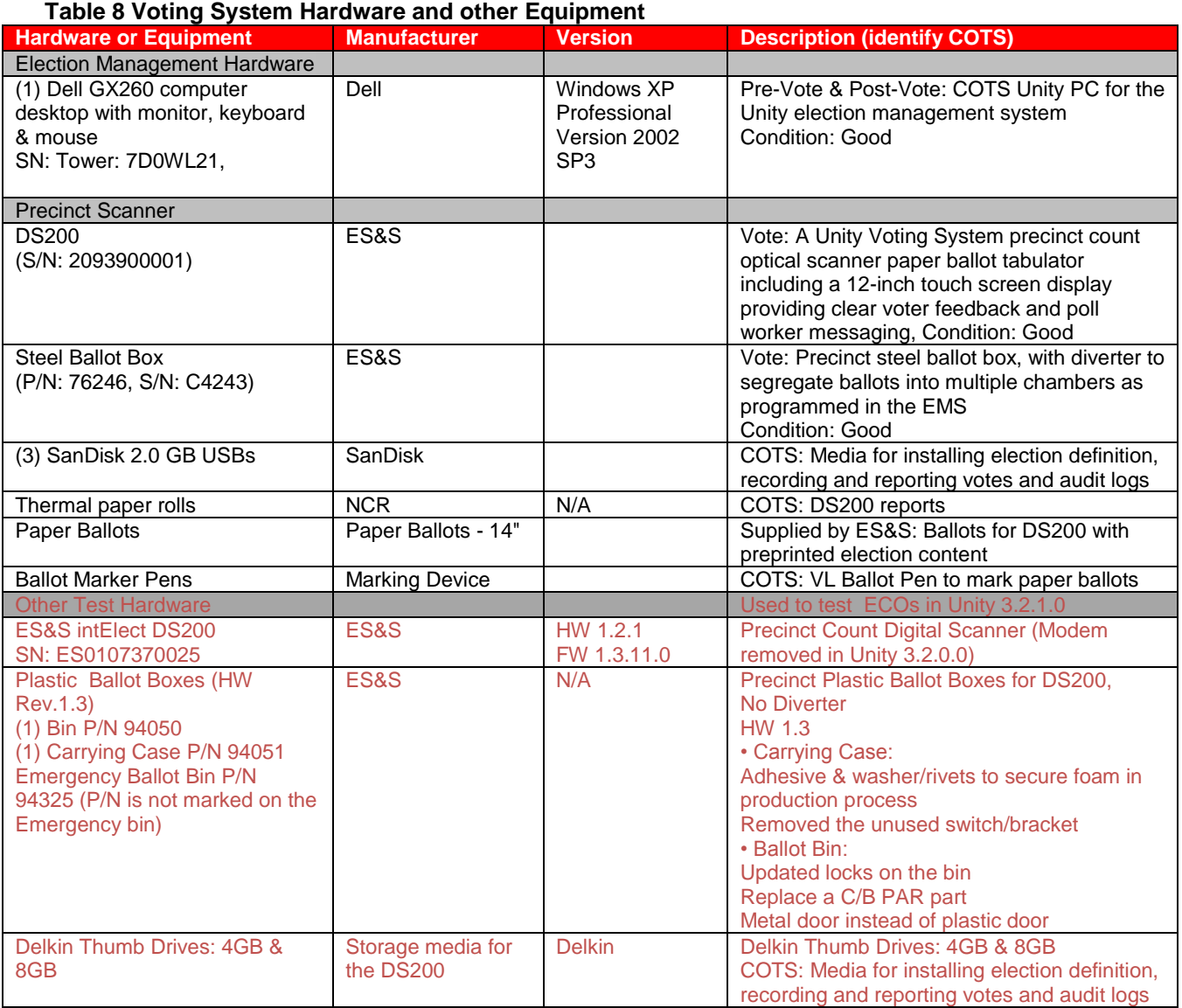

## *3.3 Testing Software, Hardware and Materials*

The software, hardware and materials listed below are needed to support testing and in test simulations of elections of the ES&S Unity 3.2.0.0 Revision 1.

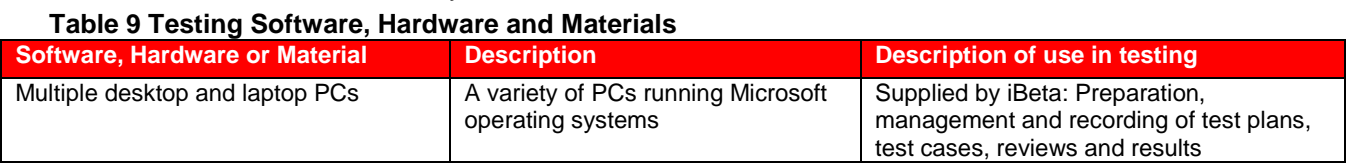

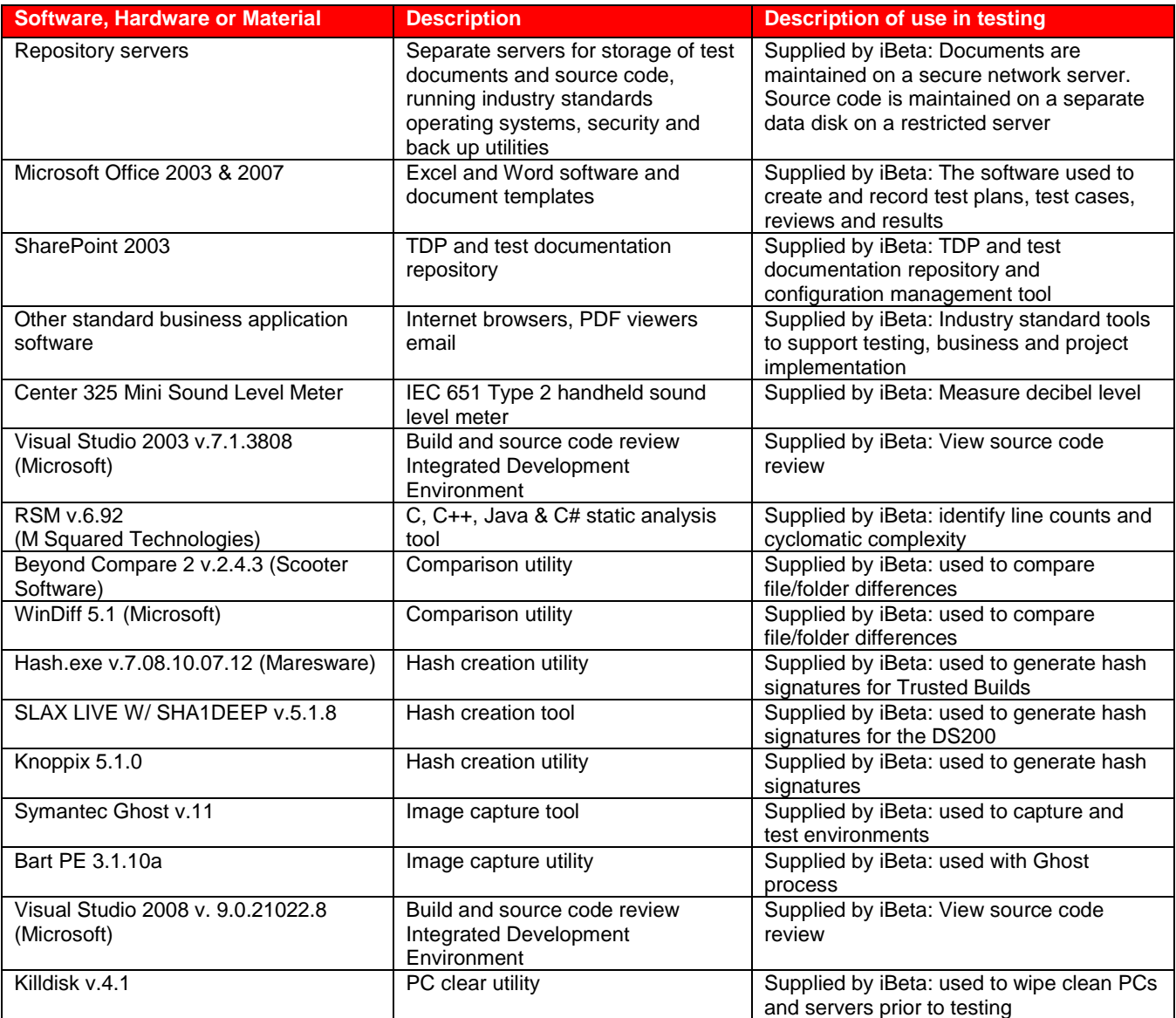

## *3.4 Deliverable Materials*

Documents listed below are delivered, to the purchaser as part of the Unity 3.2.0.0 Revision 1 voting system changes.

#### **Table 10 Changes to Voting System User Documents from Certified ESSUNITY3200**

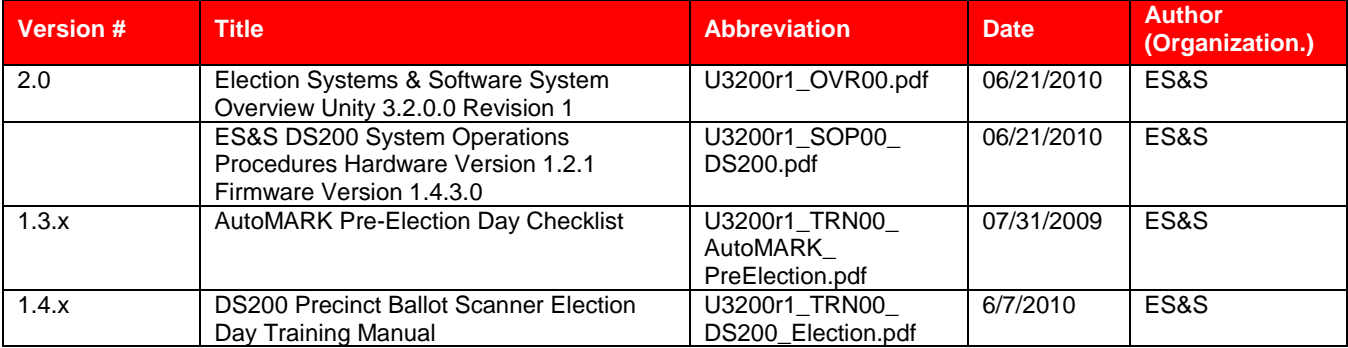

The materials listed below delivered as part of the ES&S Unity 3.2.0.0 Revision 1 voting system.

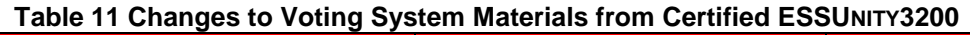

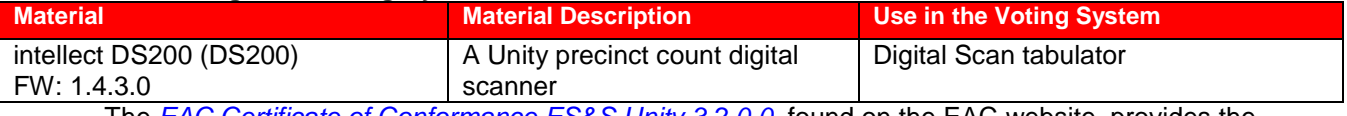

The *EAC [Certificate of Conformance ES&S Unity 3.2.0.0,](http://www.eac.gov/testing_and_certification/certified_voting_systems.aspx)* found on the EAC website, provides the official description of the ESSUNITY3200 baseline.

## *3.5 Proprietary Data*

Proprietary data is handled in the same manner identified in ESSUNITY3200.

# **4 Test Specifications**

The analysis and assessments performed for the modification source code review, PCA Document review, and FCA Document Review is included in section 2. Testing for conformance to the *VVSG 2005* shall be conducted as identified in the below. The test methods for testing the changes to the ESSUNITY3200 are contained in the appendix. Documentation of all test iterations shall be maintained with a separate record of the configuration and results of all test executions.

## *4.1 Requirements (Strategy for evaluating sections of the VVSG 2005)*

The strategy for evaluation of any voting system submitted for certification is to confirm that the changes to ESSUNITY3200 conform to the Volume 1 requirements of the *VVSG 2005* with validation in a functional system level regression test and review of ES&S internal test documentation.

## *4.2 Hardware Configuration and Design*

The hardware configuration of the ES&S Unity 3.2.0.0 Revision 1 voting system submitted for testing is identified in [Section 3.2 Voting System Hardware and Equipment.](#page-17-0) All test cases include verification and documentation of the test environment.

## *4.3 Software System Functions*

Testing of the software system functions defined in the *VVSG 2005* include:

- Identification of the functional test scope based upon an analysis of the TDP changes to the ESSUNITY3200 from the PCA Document Review (Vol. 2, Sect. 2) and FCA review of prior testing (Vol.2 Appendix A.2)
- PCA TDP Source Code Review of all new or changed code (Vol.2 Sect. 5.4)
- Witness the build of the reviewed code for the updated version of the system intended to be sold by the vendor and delivered to the jurisdiction. (Vol.2. Sect. 6.2)
- Development of a Certification Test Plan and Test Cases (Vol. 2, Appendix A.)
- Execution of Functional/System Integration Tests listed below (Vol. 2, Sect. 6)
- Testing of the performance and sequence of the changed software functions identified in System Operations, Maintenance and Diagnostic Testing Manuals (Vol. 2. Sec. 6.8)
- Completion of a trusted build by the VSTL with file signatures provided to the EAC stipulated escrow agency.

## <span id="page-20-1"></span>*4.4 Test Case Design*

#### <span id="page-20-0"></span>**4.4.1 Hardware Environmental Test Case Design**

ES&S submitted the hardware and administrative engineering changes (ECOs) for the ESSUNITY3200 DS200 precinct scanner and the plastic ballot box/case for certification in Unity 3.2.1.0 and Unity 3.2.0.0 Revision 1.

 The administrative ECOs covered documentation relevant to the manufacturing administrative process. They incorporated details such as label changes, production status changes, out of scope equipment, documentation updates and drawings. These ECO's were assessed and determined to have no impact on the hardware which would require further environmental hardware assessment for impact to electrical, transportation or storage testing. This included the ECOs 000315, 000337, 000342, 000366, 000375, 000423, 000466, 000523, 000545, 000554, 000562, 000566, 000570, 000582, 000618, 000628, 000665, 000669 000674, 836, 837, 838, 839, 845, 846, and 851 The SysTest's subcontractors Criterion Technology Inc. of Rollinsville, CO performed hardware testing for the Unity 3.2.1.0 certification test effort. The test record and report is applicable to both certifications.

 The hardware changes generally addressed end-of-life parts and second source suppliers required further environmental hardware assessment for impact to electrical, transportation or storage. Descriptions and the findings of the assessments for testing required of these ECOs are listed in the table below.

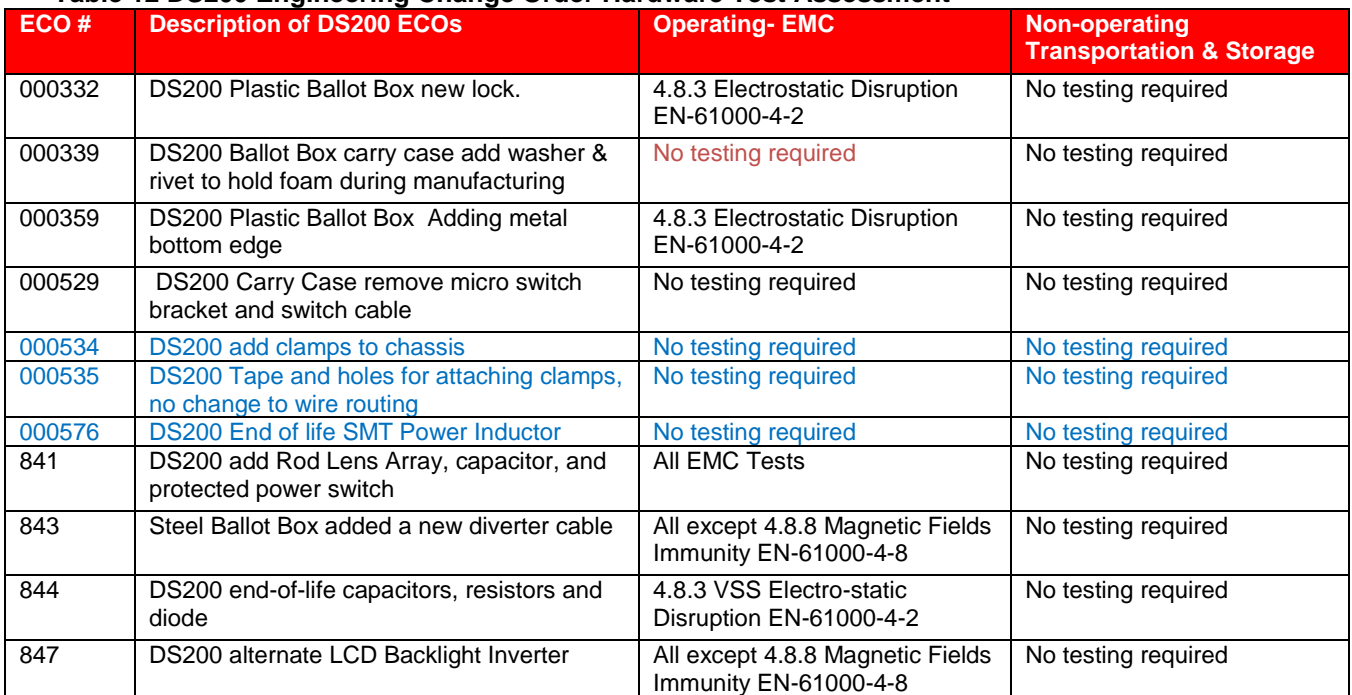

#### **Table 12 DS200 Engineering Change Order Hardware Test Assessment**

## **4.4.2 Software Module Test Case Design and Data**

The same changes to the DS200 firmware from the certified ESSUNITY3200 are being submitted in two separate EAC certification projects, Unity 3.2.0.0 Revision 1 and Unity 3.2.1.0. The identical firmware version is used in both efforts.

- **General Enhancements and Issues***- Unity 3.2.1.0 DS200 Functional Test Case* Scenarios 1 through 7 were previously created and tested to address enhancements and issues. Unity 3.2.1.0 includes a later version of HPM and ERM. In order to verify that the DS200 works with the original ESSUNITY3200 certified versions of HPM and ERM the election definition created in Unity 3.2.1.0, using the original EDM v.7.8.1.0 (unchanged from ESSUNITY3200), will be used to execute the *Unity 3.2.0.0 Revision 1 DS200 Functional Test Case*. In scenario 1 the election definition will be pulled into the ESSIM v.7.7.1.0 (unchanged from ESSUNITY3200), and election media will be written in the original HPM v.5.7.1.0. Ballots will be cast on the DS200. The election results will be transferred to the original ERM v.7.5.4.0. It will be confirmed that the audit and election results are correctly reported. Scenarios 2 and 3 will be validated by writing the media in HPM, confirming expected results occur on the DS200 and that all applicable election results can be properly read into ERM. The changes on Scenarios 4, 5, 6 and 7 were limited to functions on the DS200; test results from Unity 3.2.1.0 will require no further verifications in Unity 3.2.0.0 Revision 1.
- **Field Issue 1:** BUG16775 and BUG16782 were also submitted to both certification efforts but were handled in a different manner. Due to the highly unique conditions required to reproduce the skewed ballot issue identified in the field, iBeta assessed that it would be unlikely that they could unquestionably reproduce the test conditions. As permitted by Vol. 2: Section 6.7 of the VVSG, a document review of ES&S' testing is being conducted to confirm the issue was acceptably tested.

 **ENH19328:** In preparing the Scope of Certification the EAC instructed ES&S to disable the counterfeit detection functionality. To verify this iBeta shall conduct a source code review to confirm that code calling the counterfeit detection is disabled or removed. A functional test shall be conducted to confirm that the disabling this functionality does not impact the casting of votes.

Greater detail is found in [Section 7.1 DS200 Functional Test Method.](#page-26-0)

#### **Table 13 DS200 Functional Testing for Changes to ESSUNITY3200**

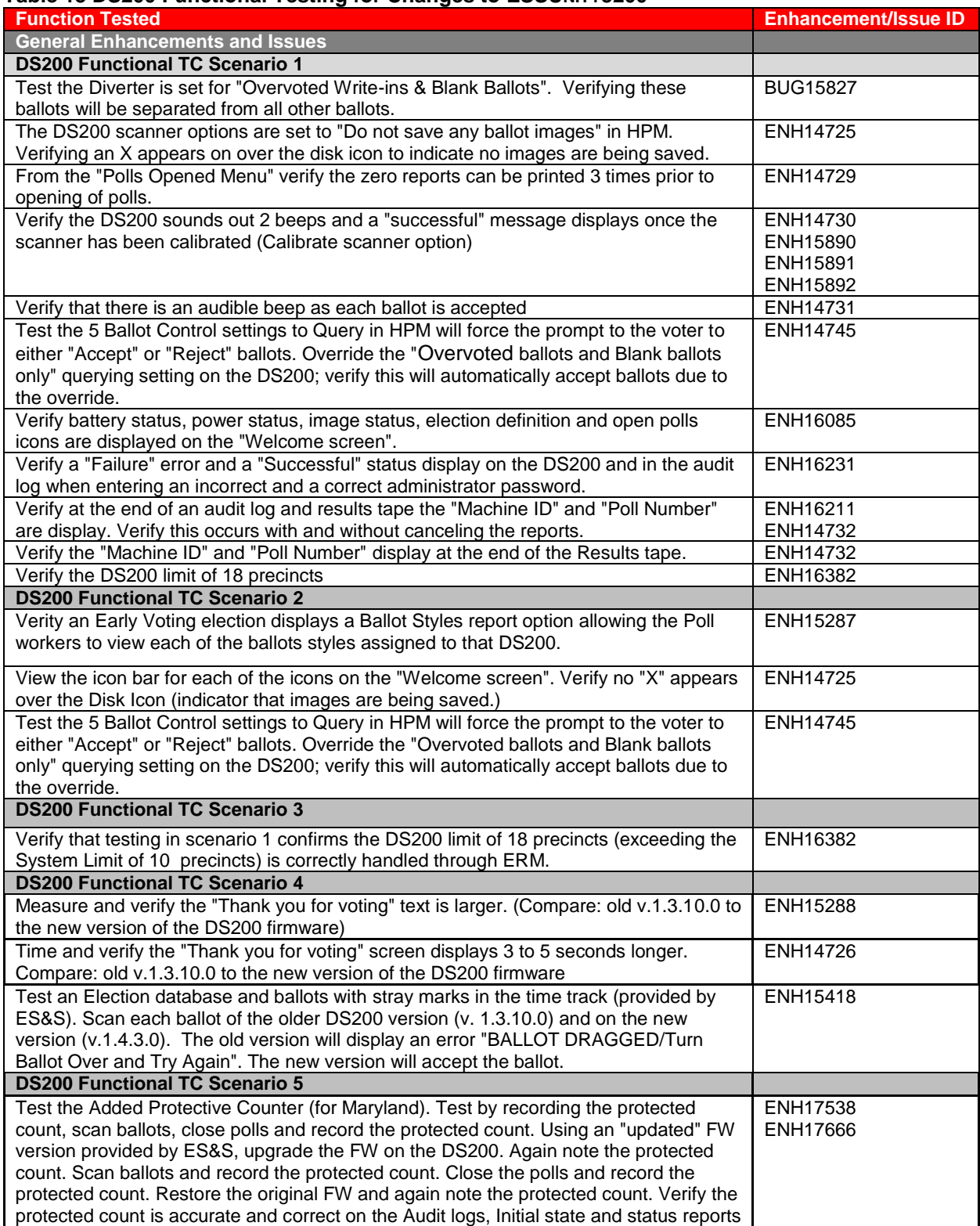

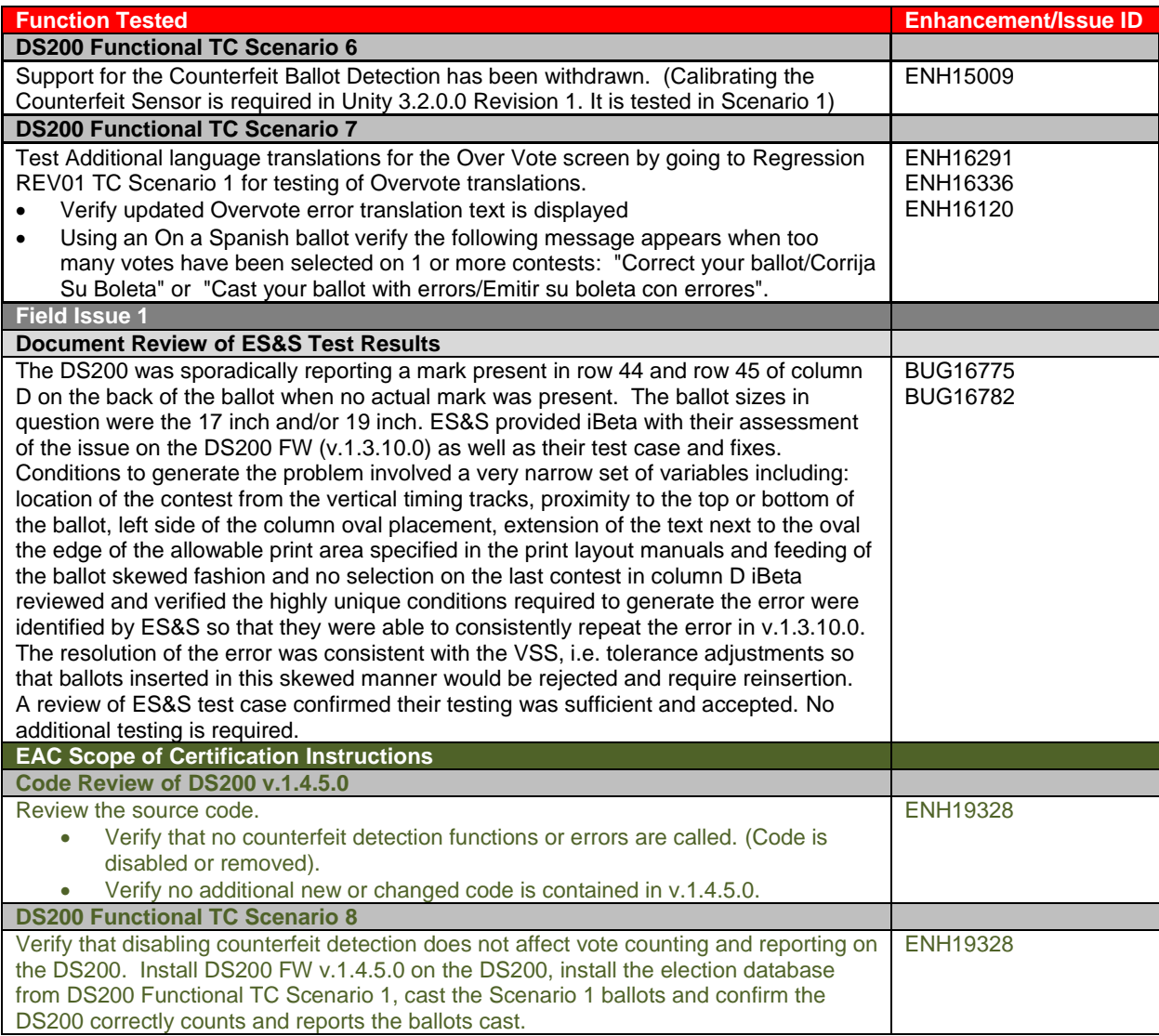

# **5 Test Data**

## *5.1 Test Data Recording*

The results of testing and review to the Unity 3.2.0.0 Revision 1 voting system to the *VVSG 2005* are recorded in the test case and review forms prepared by iBeta. Electronic copies of all testing and reviews will be maintained.

## *5.2 Test Data Criteria*

The results of the voting system tests and reviews results shall be evaluated against the documentation of the Unity 3.2.0.0 Revision 1 voting system TDP, and the requirements of the *VVSG 2005*. The changes submitted in the Unity 3.2.0.0 Revision 1 voting system shall be evaluated for performance against the standard with the expected results identified in each test case.

Test cases shall identity the election, ballot and vote inputs. Outputs shall be verified against the expected results including the ballot displays, functions initiated during voting and the precinct and summary reports.

## *5.3 Test Data Reduction*

Test data will be processed manually.

# **6 Test Procedures and Conditions**

## *6.1 Facility Requirements*

All software testing and review will be performed at iBeta laboratory in Aurora. All electrical tests on the DS200 hardware was performed at the facilities of sub-contractor Criterion Technologies, Inc. Rollinsville, Colorado.

All ES&S documentation, test documentation and results will be maintained in the ES&S Unity 3.2.0.0 Revision 1 project folder on the SharePoint server. Only project assigned test personnel will have access to the repository. ES&S source code will be maintained on a separate server. Only project assigned test personnel will have access to the source code repository. Repositories are backed up daily using industry standard utilities.

## *6.2 Test Set-up*

As part of the PCA, the ES&S Unity 3.2.0.0 Revision 1 test platform will be set-up in the manner identified in the system configuration. The test platform will be documented. Installation of the trusted build for the changes from ESSUNITY3200 will be observed and documented. Unchanged software will be installed from the ESSUNITY3200 escrow. An inventory of any accessories or preloaded applications will be documented. Conditions necessary to reproduce the test set up are contained in the Test Case and PCA Configuration documents.

## *6.3 Test Operations Procedures*

Test cases and review criteria are contained in separate documents. They are provided to the iBeta test staff with step-by-step procedures for each test case or review conducted. Test and review instructions identify the methods for test or review controls. Results are recorded for each test or review step. Possible results include:

- **Accept:** the expected result of the test case is observed; an element of the voting system meets the *VVSG 2005*.
- **Reject:** the expected result of the test case is not observed; an element of the voting system did not meet the *VVSG 2005*.
- **Not Applicable (NA):** test or review steps that are not applicable to the scope of the current Certification are marked NA.
- **Not Testable (NT)**: rejection of a previous test step prevents execution of this and subsequent test steps.

Reject, Not Applicable and Not Testable results are marked with an explanatory note. The note for rejected results contains the discrepancy number.

Issues identified in testing or reviews are logged of Unity 3.2.1.0 Revision 1 on the Discrepancy Report. Issue types include:

- Document Defects: a documentation element of the voting system did not meet the *VVSG 2005*. Resolution of the defect is required for certification.
- Functional Defects: a hardware or software element of the voting system did not meet the *VVSG 2005*. Resolution of the defect is required for certification.
- Informational: an element of the voting system which meets the *VVSG 2005* but may be significant to either the vendor or the jurisdiction. Resolution of Informational issues is optional. Unresolved issues are disclosed in the certification report.

Test steps are numbered and a tabulation of the test results is reported in the test case. Test operation personnel and their assignments are identified in the [Project Schedule.](#page-8-1) Steps necessary to reproduce the test results are contained in the Test Case documents.

# <span id="page-26-1"></span>**7 Appendix- Test Methods**

## <span id="page-26-0"></span>*7.1 DS200 Functional Test Method*

The test method description incorporates all election conditions and details as it was set up in the *Unity 3.2.1.0 DS200 Functional Test Case* and the sequence of execution identified in the [Test Case Design](#page-20-1)

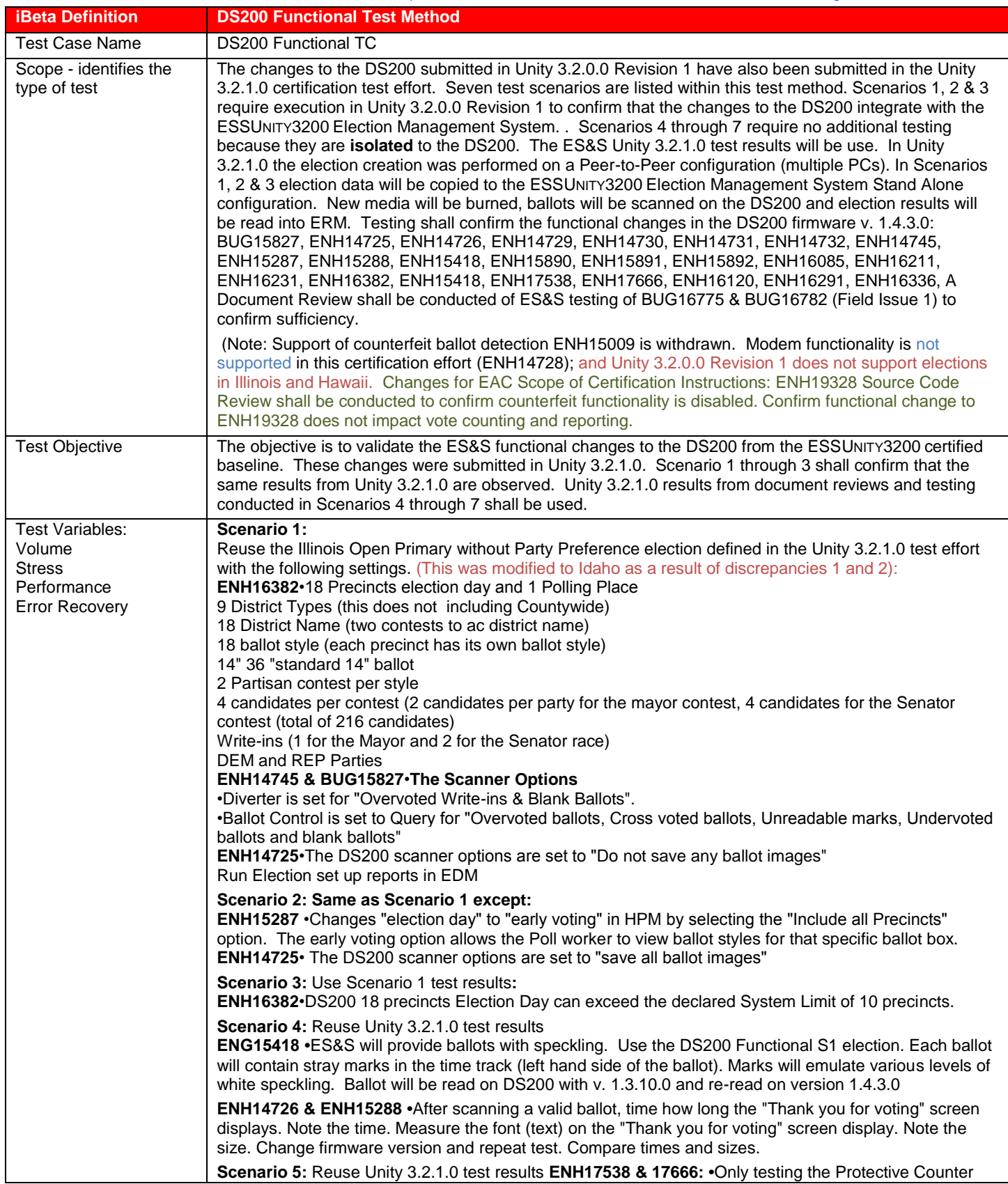

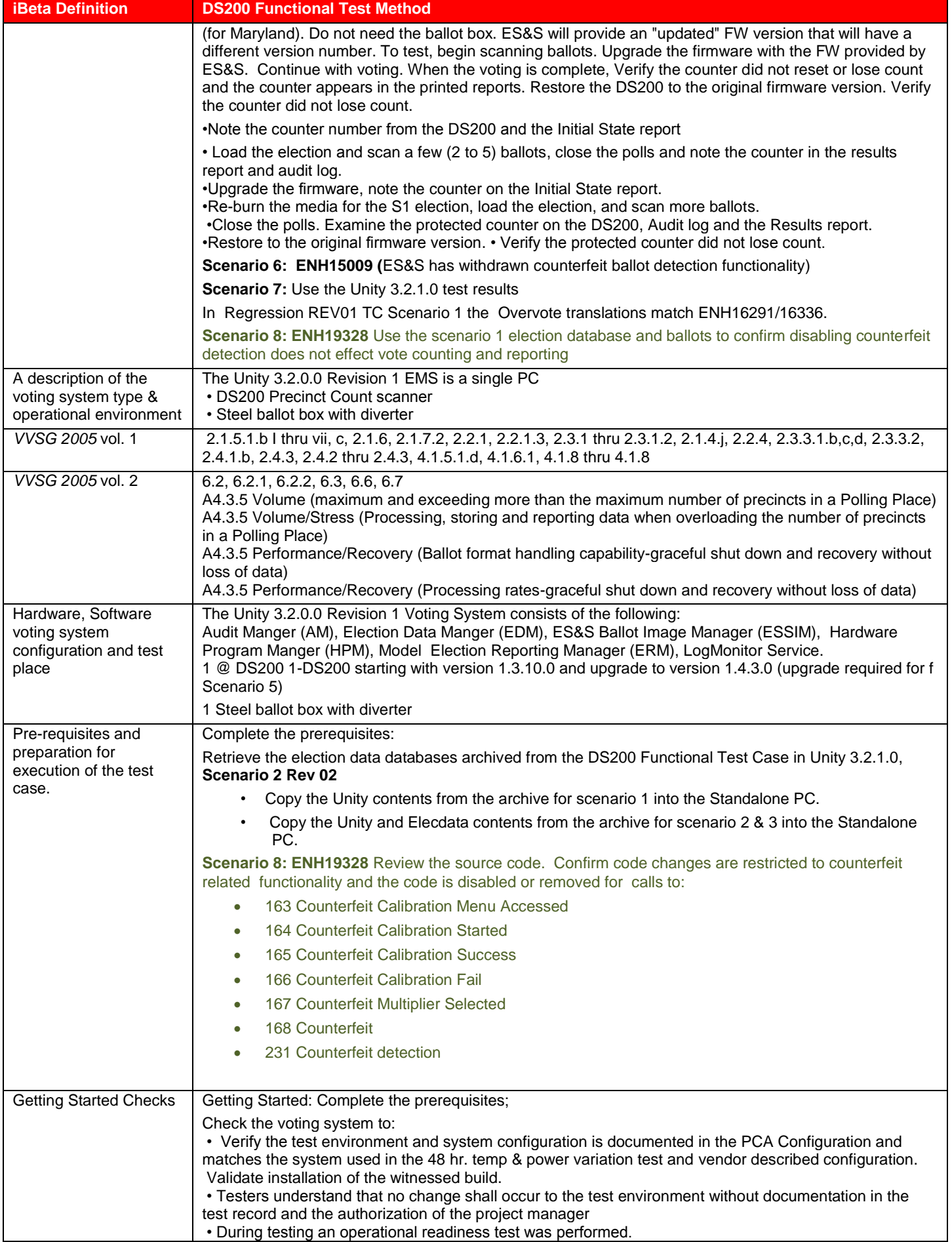

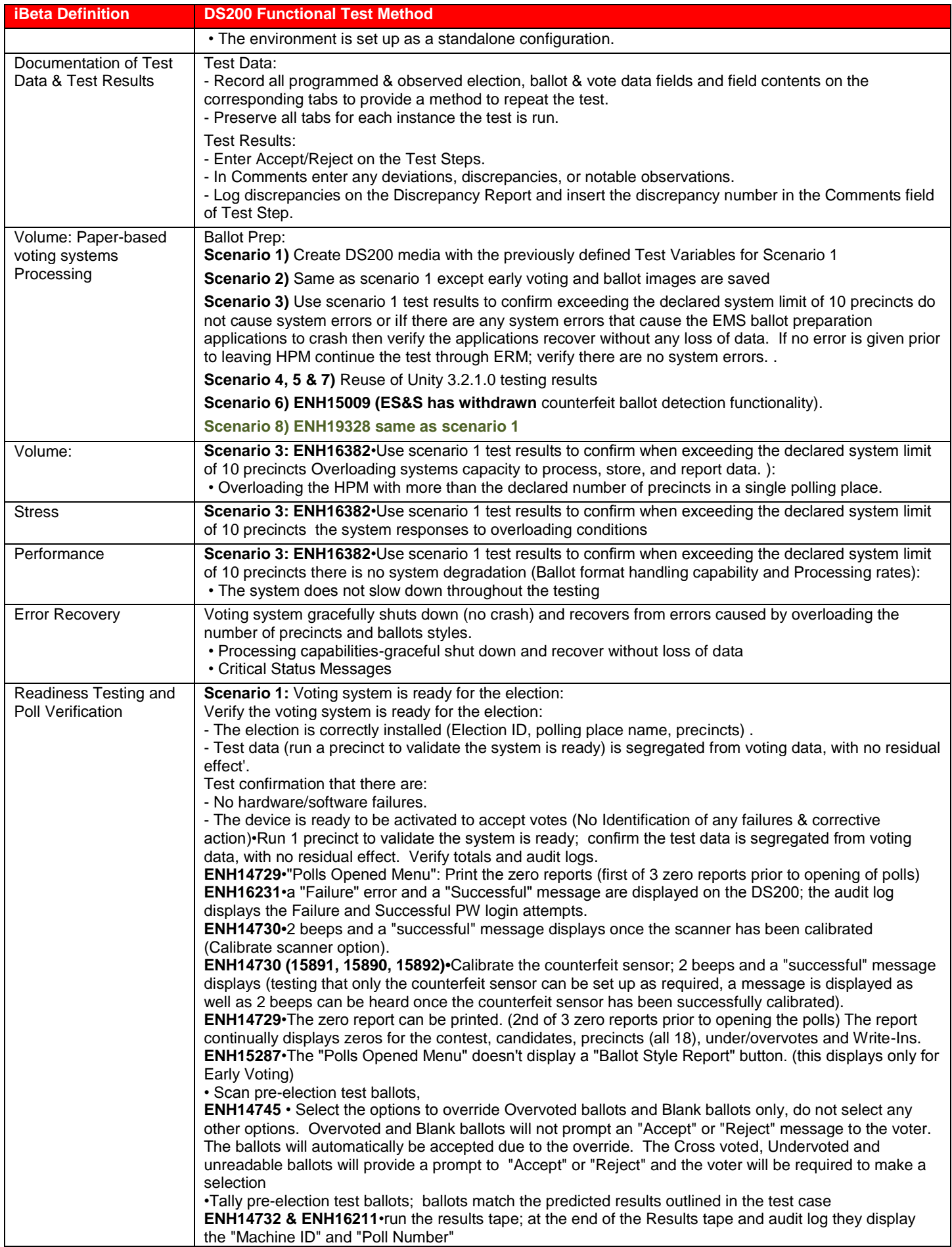

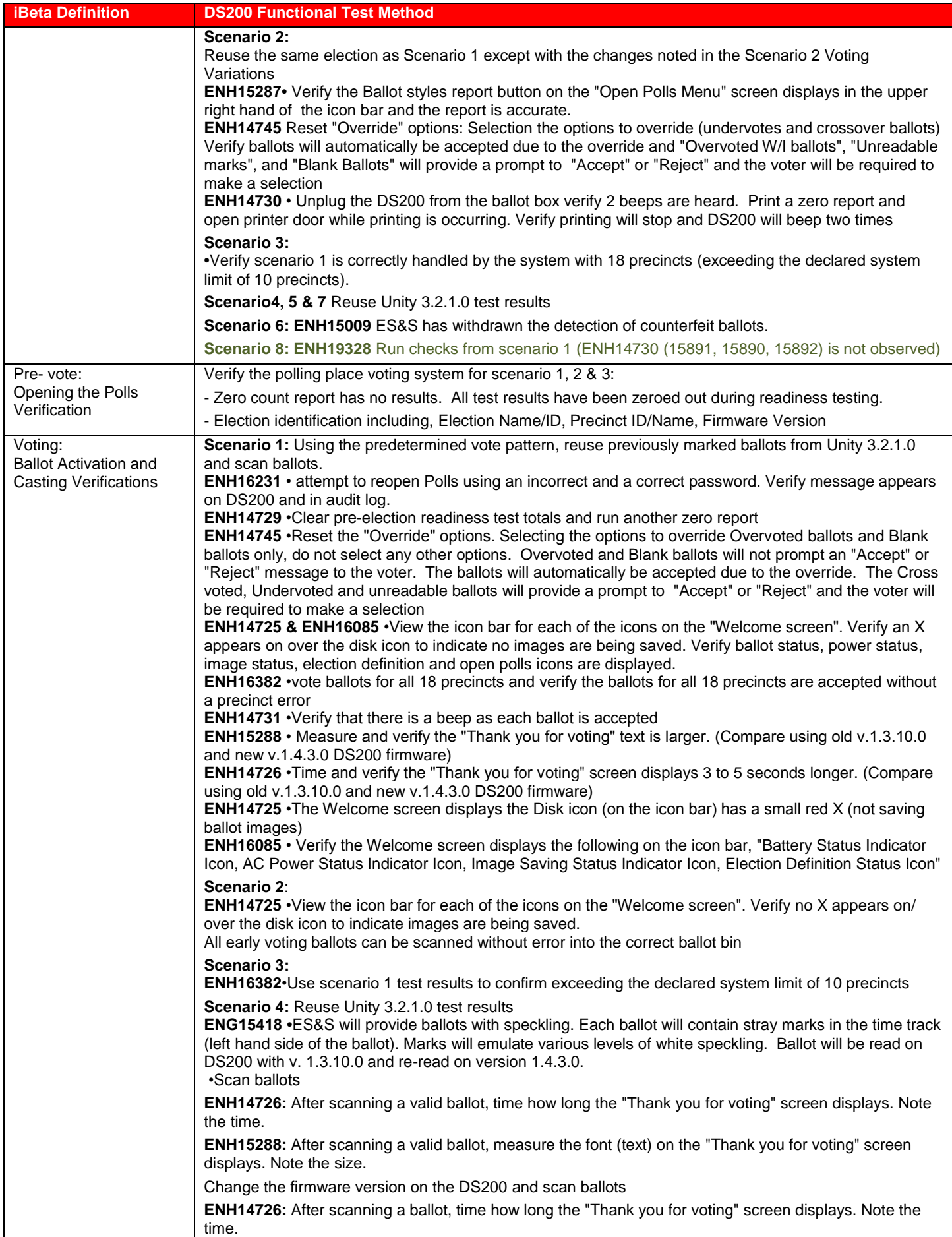

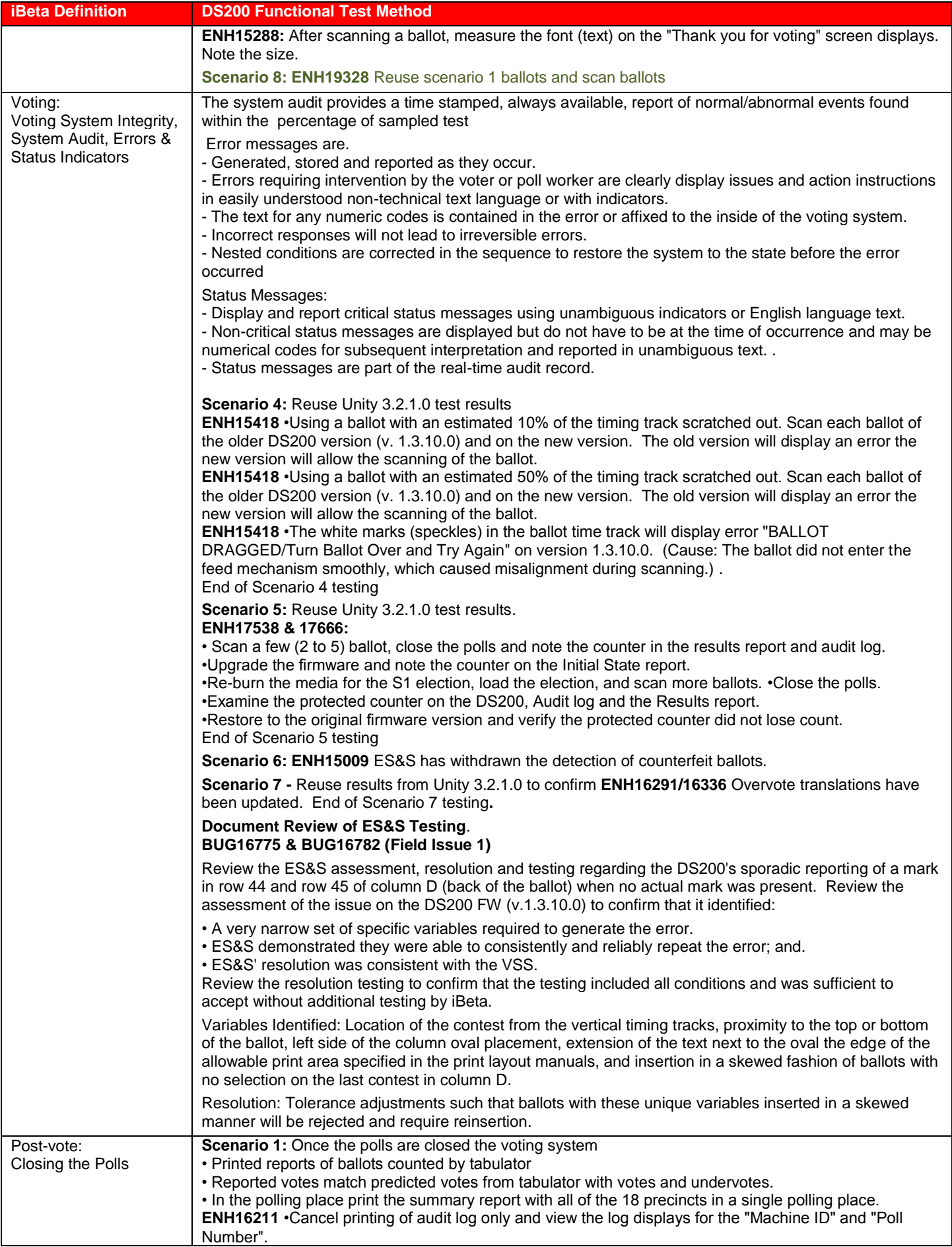

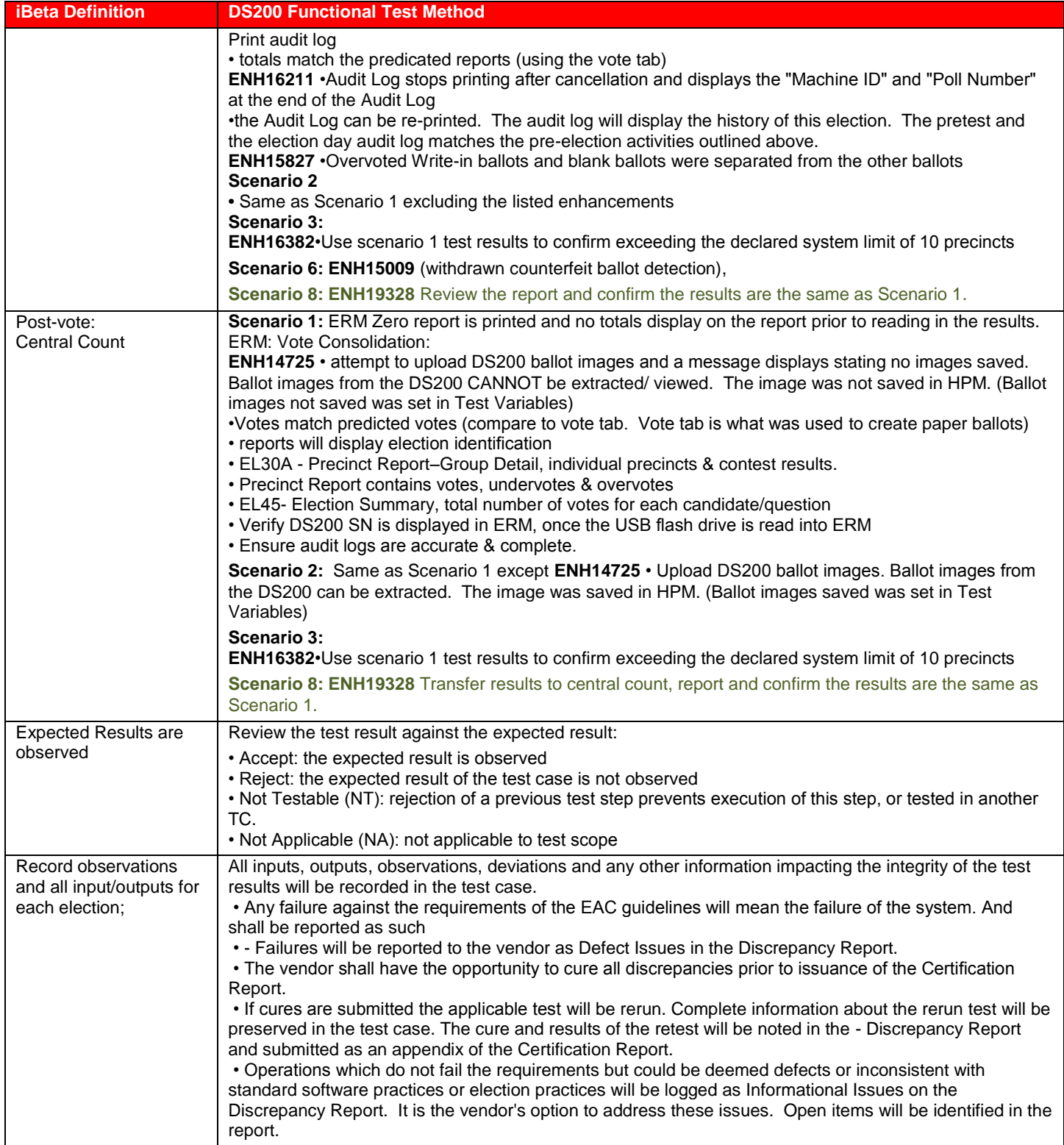

## *7.2 DS200 Environmental Hardware Test Method*

The test method description incorporates the assessment, test conditions and details as it was set up in the *Unity 3.2.1.0 Environmental Hardware Test Case* and the engineering changes are listed in the [Test Case Design](#page-20-1)

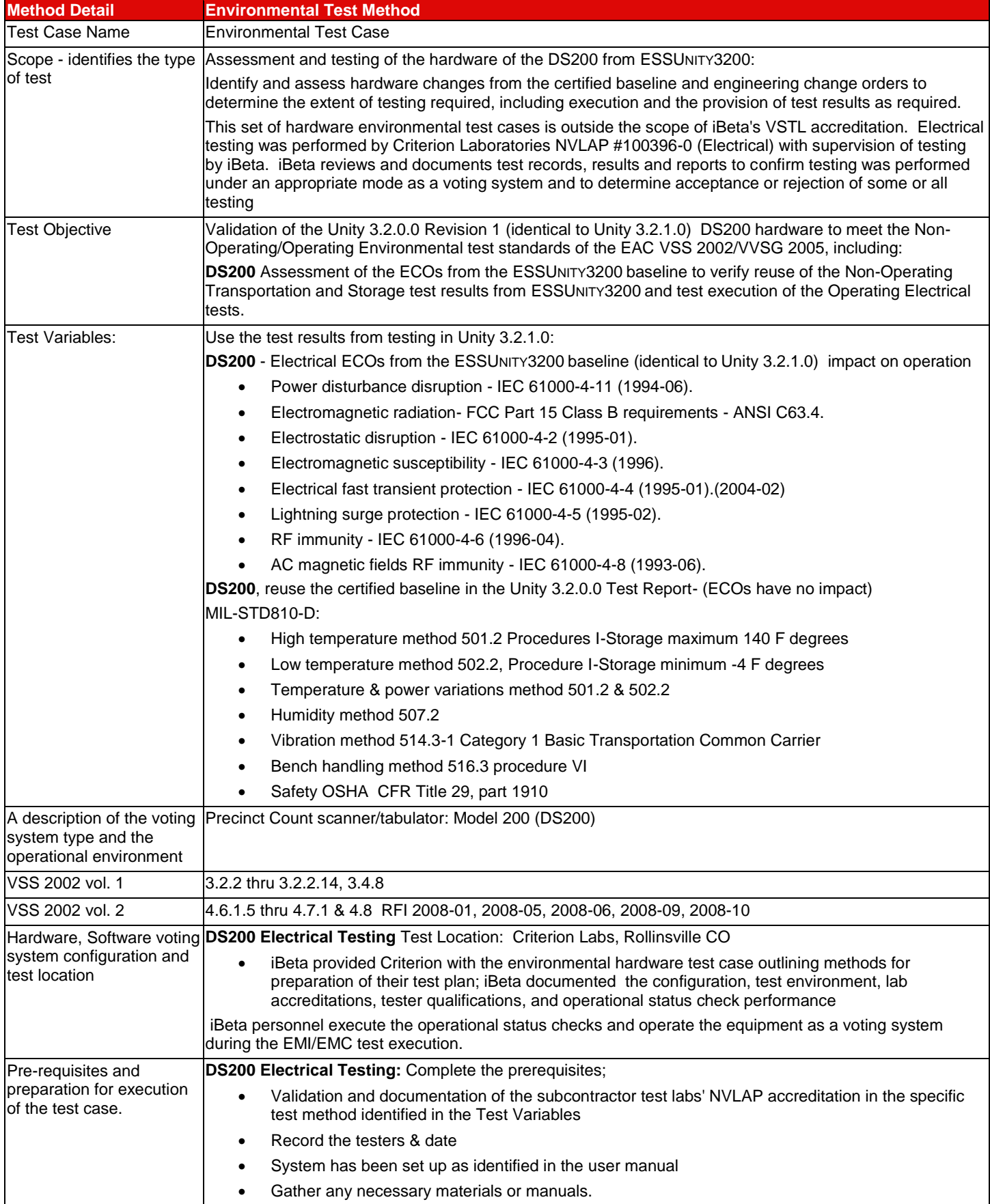

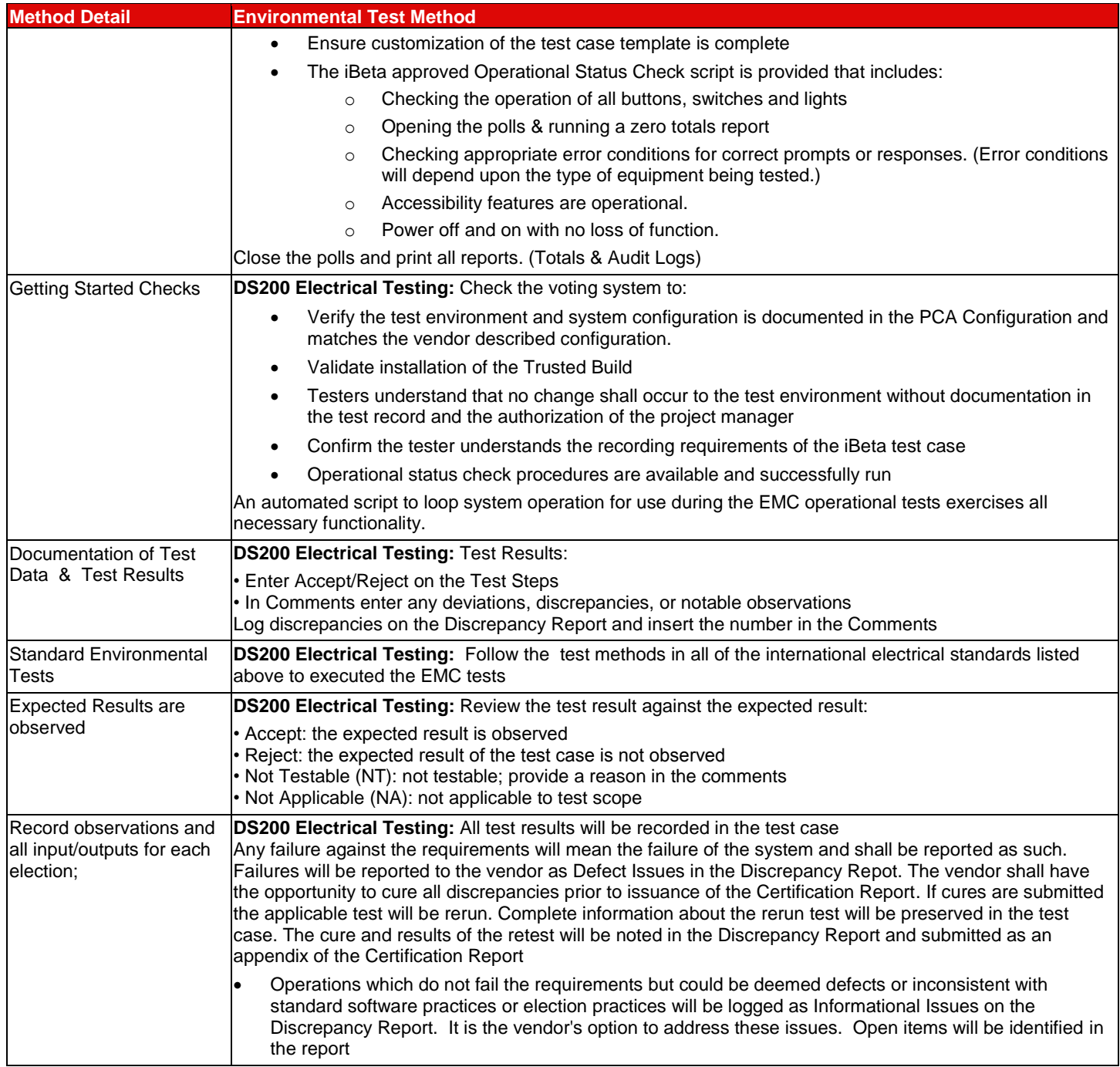